Sebastian Rahtz; Michel Goossens The TeX Live Guide, version 2

*Zpravodaj Československého sdružení uživatelů TeXu*, Vol. 7 (1997), No. 1-2, 34–88

Persistent URL: <http://dml.cz/dmlcz/149783>

### **Terms of use:**

© Československé sdružení uživatelů TeXu, 1997

Institute of Mathematics of the Czech Academy of Sciences provides access to digitized documents strictly for personal use. Each copy of any part of this document must contain these *Terms of use*.

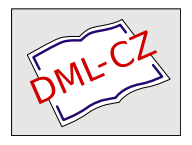

[This document has been digitized, optimized for electronic delivery](http://dml.cz) and stamped with digital signature within the project *DML-CZ: The Czech Digital Mathematics Library* http://dml.cz

# The TEX Live Guide, version 2

Sebastian Rahtz, Michel Goossens

### Contents

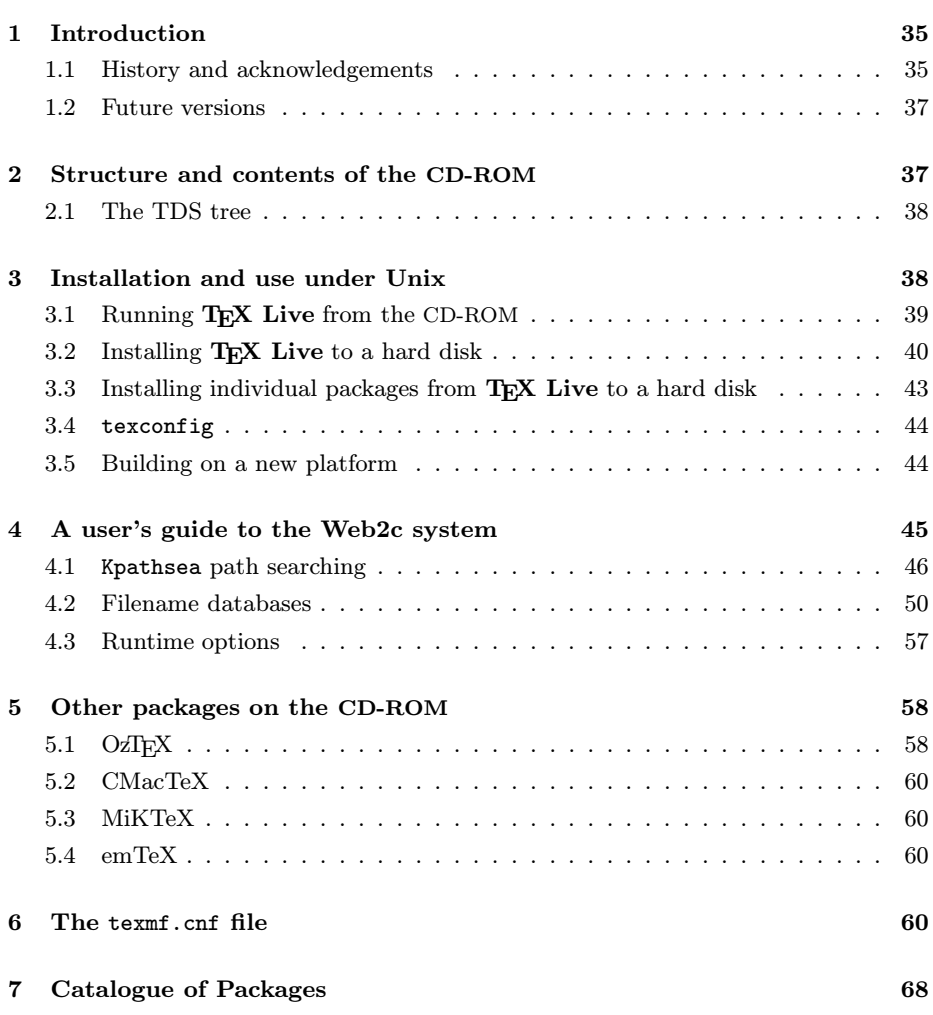

### 1 Introduction

This documentation describes the main features of the T<sub>EX</sub> Live CD-ROM, a TEX/LATEX distribution for Unix, Windows32, Amiga and NeXT systems, that includes T<sub>EX</sub>, LAT<sub>EX</sub> 2<sub> $\epsilon$ </sub>, METAFONT, MetaPost, many other programs such as Makeindex, dvips, xdvi and BIBTEX; and a very complete set of macros, fonts and documentation conforming to the  $T_F X$  Directory Standard which can be used with nearly every T<sub>EX</sub> setup.

This TEX package uses the Web2c implementation of the programs, which tries to make T<sub>EX</sub>ing as easy as possible, and takes full advantage of the efficient and highly customizable Kpathsea library from Karl Berry. It can be run either directly from the CD-ROM, or installed on a hard disk.

The TEX Live runnable systems contain two experimental extensions to normal TEX:

- 1.  $\varepsilon$ -T<sub>F</sub>X, which adds a small but powerful set of new primitives, and the T<sub>EX</sub>--X<sub>E</sub>T extensions for left to right typesetting; in default mode,  $\varepsilon$ -T<sub>E</sub>X is  $100\%$  compatible with ordinary TFX. See share/texmf/doc/html/etex/etex.htm on the CD-ROM for details.
- 2. pdfTEX, which can optionally write Acrobat PDF format instead of dvi; there is no formal documentation for this yet, but the file share/texmf/ tex/pdftex/example.tex shows how it is used. The LATEX hyperref package has an option 'pdftex' which turns on all the program features.

While  $\varepsilon$ -TEX is stable, pdfTEX is under continual development; the version on the CD-ROM may not be stable. Most platforms have version 0.11 of May 7th, but some have a slightly earlier one of May 5th, which may have problems including PNG files.

The entire GUTenberg distribution for Windows is included on the CD-ROM, ready to install, as are the following complete packages:

- OzTEX 3.0 for Macintosh
- CMacTeX 2.6 for Macintosh
- Macintosh utilities (Alpha, Excalibur, etc.)
- MikTeX for Windows 95
- emTeX for MSDOS and OS/2

• TEX shells for Windows and DOS (Winedt, e4t, TeXtelmExtel, emTeXgi) These are provided unchanged from CTAN, and have not been integrated in any way with the rest of the CD-ROM.

#### 1.1 History and acknowledgements

This CD-ROM distribution is a joint effort by the T<sub>EX</sub> Users Group, the UK T<sub>EX</sub> Users Group, and the French TEX Users (GUTenberg), with the support of the Dutch, German and Czech/Slovak user groups. Discussion began in late 1993 when the Dutch T<sub>EX</sub> Users Group was starting work on its 4AllT<sub>EX</sub> CD-ROM for MSDOS users, and it was hoped at that time to issue a single, rational, CD-ROM for all systems. This was far too ambitious a target, but it did spawn not only the very successful 4AllTEX CD-ROM, but also the TUG Technical Council working group on a T<sub>EX</sub> Directory Structure, which specified how to create consistent and manageable collections of TEX support files. The final draft of the TDS was published in the December 1995 issue of TUGboat, and it was clear from an early stage that one desirable product would be a model structure on CD-ROM. The CD-ROM you now have is a very direct result of the working group's deliberations. It was also clear that the success of the 4AllTEX CD-ROM meant that Unix users would benefit from a similarly easy system, and this is the other main strand of T<sub>EX</sub> Live.

We undertook to make a new Unix-based TDS CD-ROM in the autumn of 1995, and quickly identified Thomas Esser's teTEX as the ideal setup, as it already had multi-platform support and was built with portability across file systems in mind. Thomas agreed to help, and work began seriously at the start of 1996. The first edition was released in May 1996. At the start of 1997, Karl Berry completed a major new release of his Web2c package, which included nearly all the features which Thomas Esser had added in teT<sub>EX</sub>, and we decided to base the 2nd edition of the CD-ROM on the standard Web2c, with the addition of teTFX's texconfig script.

We are particularly grateful to: Karl Berry for extra advice, encouragement, and (of course) for providing the Web2c distribution; Thomas Esser, without whose marvellous teTFX package this CD-ROM would certainly not exist, and whose continual help makes it a better product; and Ulrik Vieth, for checking many assumptions at the start, and providing a great deal of extra material for the documentation tree.

Fabrice Popineau did the excellent port of Web2c 7.0 to Windows 95/NT and provided much help; Andreas Scherer contributed the Amiga compilation; Gregor Hoffleit contributed the TeXview material for NextStep users, and the NextStep binaries. At Florida State University Supercomputer Research Institute, Mimi Burbank arranged access to a slew of different computers to compile TEX on, and acted as an essential guinea-pig whenever asked. Michel Goossens provided access to computers at CERN, and Robin Fairbairns stepped in to provide an Alpha running Linux at Cambridge.

Some of this documentation is drawn from the teT<sub>EX</sub> guide by Thomas Esser and Dirk Hillbrecht; the catalogue of packages depends very much on the ongoing work of Graham Williams (mailto:Graham.Williams@cbr.dit. csiro.au), who kindly agreed to allow us to use it here. Mimi Burbank, Robin Fairbairns and Ulrik Vieth worked hard to improve this text.

#### 1.2 Future versions

This CD-ROM is not a perfect product! We plan to re-issue it once a year, and would like to provide more help material, more utilities, more installation programs, and (of course) an ever-improved and checked tree of macros and fonts. This work is all done by hard-pressed volunteers in their limited spare time, and a great deal remains to be done. If you can help, don't hesitate to put your name forward!

Corrections, suggestions and additions for future revisions should be sent to:

Sebastian Rahtz 7 Stratfield Road Oxford OX2 7BG United Kingdom mailto:s.rahtz@elsevier.co.uk

Updates, notes, and suggestions will be made available on CTAN in info/ texlive. A WWW page for information and ordering details is at http: //www.tug.org/tex-live.html.

### 2 Structure and contents of the CD-ROM

The CD-ROM top level directories are:

bin The TEX family programs, arranged in separate platform directories;

info Documentation in GNU 'info' format for the TEX system:

macintosh The OzTEX and CMacTeX packages ready to install, plus some other utilities;

man Documentation in Unix man pages for the TFX system;

 $\text{msdos DOS TFX packages} - \text{emTeX}, \text{and three TFX shells};$ 

support The source of all programs, including the main Web2c T<sub>EX</sub> and META-FONT distribution; this directory also includes various bits of TFX-related software which are *not* installed by default, such as MusixTEX support programs, and a complete set of Ghostscript;

share The main support tree of macros, fonts and documentation;

- wingut The GUTenberg distribution for Windows; this consists of compressed archives which must be unpacked and installed on a hard disk. Please see the detailed instructions in French;
- win32 TFX packages for Windows 95 and NT users (MikTeX, and the original package of the Win32 port of Web2c).

There are also two installation scripts for Unix systems, install-cd.sh and install-pkg.sh; we discuss them on p. 38.

### 2.1 The TDS tree

The T<sub>E</sub>X Live share/texmf tree consists of various 'collections', each of which has a set of 'packages', of which there are over 400 on the CD-ROM. Normal installation allows the user to copy all of a collection to a local hard disk from the CD-ROM, but it is also possible to install just one package of a collection. Each of the collections is divided into *basic*  $(1)$ , *recommended*  $(2)$  and *other*  $(3)$ . The collections are:

ams The American Mathematical Society macro packages and fonts

bibtex BibTEX styles and databases

- doc General guides and documentation in various formats, including HTML and PDF
- dvips Support for Rokicki's dvi to PostScript driver

fonts Font sources, metrics, PostScript and bitmap forms

formats Eplain, RevTEX, physxx, texsis, alatex, text1, lollipop, etc.

generic Extra macros for use with any format

graphics Macro packages for graphics

lang Support for non-English languages

latex LATEX, including official tools and all LATEX  $2\varepsilon$  contributed packages

metapost Support for MetaPost

plain Macros for plain TFX

systems Binaries for Unix platforms

texlive Basic material for the distribution

The appendix starting on p. 68 lists all the packages in alphabetical order with the collection they are found in, and a brief description. Thus all packages in collection latex1 are what one must have to get started with LATEX, packages in latex2 are recommended for most users, and latex3 contains optional packages. The directory share/texmf/lists contains lists of all files in each package (used by the installation package).

### 3 Installation and use under Unix

You can use the TEX Live CD-ROM in three ways:

- 1. You can mount the CD-ROM on your file system, adjust your PATH, and run everything off the CD-ROM; this takes very little disk space, and gives you immediate access to everything on the CD-ROM; although the performance will not be optimal, it is perfectly acceptable on, for instance, PCs running Linux;
- 2. You can install all or part of the system to your local hard disk; this is the best method for many people, if they have enough disk space to spare (a minimum of about 10 megabytes, or 100 megabytes for a recommended good-sized system);

3. You can install selected packages to work either with your existing TEX system or a T<sub>EX</sub> Live system you installed earlier.

Each of these methods is described in more detail in the following sections.

Warning: This CD-ROM is in ISO 9660 (High Sierra) format, with Rock Ridge extensions. In order to take full advantage of the CD-ROM on a Unix system, your system needs to be able to use the Rock Ridge extensions. Please consult the documentation for your mount command to see if it is possible. If you have several different machines on a local network, see if you can mount the CD-ROM on one which does support Rock Ridge, and use it from the others.

Linux, FreeBSD, Sun, SGI and DEC Alpha systems should be able to use the CD-ROM with no problems. We would appreciate receiving detailed advice from other system users who also succeed, for future versions of this documentation.

The discussion below about installation assumes you have been able to mount the CD-ROM with full Rock Ridge compatibility.

#### 3.1 Running TEX Live from the CD-ROM

The organisation of Web2c means that you can run programs simply by adding the appropriate directory under bin on the CD-ROM to your PATH, and the support files will all be found with no further ado. The following table shows the list of available directories and the systems they apply to.

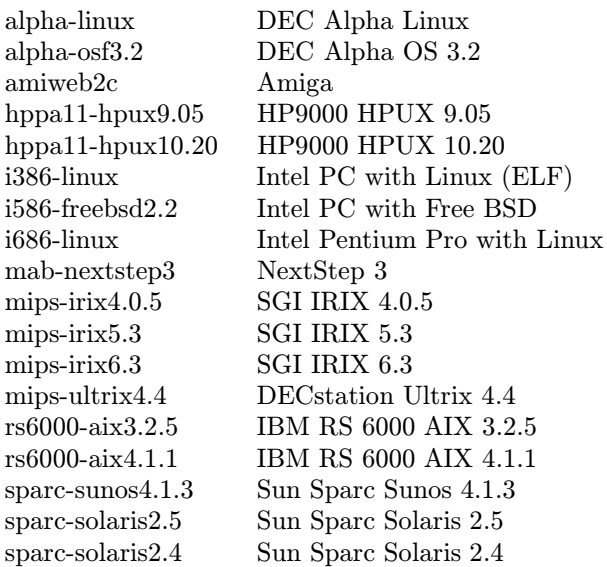

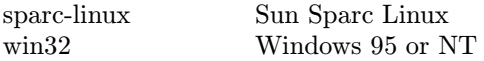

You may worry that when you subsequently make fonts or change configuration, things will go wrong because you cannot change files on the CD-ROM. However, you can maintain a parallel, writeable, TEX tree on your hard disk; this is searched before the main tree on the CD-ROM. The default location is /usr/local/texmf, but you can override this by setting the TEXMFLOCAL environment variable.

Thus sh or bash users on an Intel PC running Linux who mount the  $T<sub>F</sub>X$ Live CD-ROM on / cdrom by issuing the command:

mount -t iso9660 /dev/cdrom /cdrom

might add the following to their .profile script:

PATH=/cdrom/bin/i386-linux:\$PATH

export PATH

If in doubt, ask your local system support guru to help you work out how to mount your CD-ROM or which directory to use for your system.

Appropriate support files will be installed on your hard disk the first time you need them. It is a good idea to immediately run the texconfig script to initialize things, and check it all works.

### 3.2 Installing TEX Live to a hard disk

All of the necessary steps to install all or part of the distribution on your hard disk are achieved by mounting the CD-ROM, changing to the top-level directory, and typing:

sh install-cd.sh

(On some Unix systems, you may need to use sh5 or bsh). This works by accessing lists of collections and packages from the CD-ROM, and trying to guess what sort of computer system you are on; it should start by displaying the following:

Initializing collections... Done.

Counting selected collections... Done.

Calculating disk space requirements for

collections...Done.

Initializing system packages... Done.

It will then show the main control screen (Figure 1), which lets you change four things:

- 1. the type of system you are on, or want to install for;
- 2. the collections you want to install, at basic, recommended or other level;
- 3. the location on your hard disk to put the files;
- 4. some runtime behaviour features.

You choose options by typing a letter or number and pressing return. In the example, a Linux ELF system has been detected, the default of all collections to recommended level has been chosen, and the default installation directory is /usr/local; note that the disk space required for the current installation configuration is also displayed. If you make a suggested setup, you need about 100 megabytes of disk free; however, the basic setup will only take about 10 megabytes, and you can enhance it with selected packages as you need them.

Under the directory you choose for installation, the installation script will put the binaries in a subdirectory of bin, and the support tree in share/texmf.

The options item lets you decide whether to make new fonts be created in another location (if you want the main package mounted read-only for most users), and whether to make symbolic links for the man and GNU info pages in the 'standard' locations.

When you choose  $\langle C \rangle$  for collections, you will see the display of available collections, the level of installation selected, and the disk space required (Figure 2). You can set alternative levels of installation for each collection, ranging from none to all. You can either set this for all collections at once, or choose a particular collection and set its level (Figure 3).

When you are finished, return to the main screen, and ask the installation to start. It will take each of the collections and systems that you requested, consult the list of files on the CD-ROM, and build a master list of files to transfer. These will then be copied to your hard disk, and the initialization sequence run (creating format files etc.). When this has finished, all you need do is add the correct subdirectory of bin in the TEX installation to your

```
=============> TeX Live installation procedure <==========
==> Note: Letters/digits in brackets indicate menu items <===
==> for commands or configurable options <===
  Detected system: Intel PC with Linux (ELF)
  <C> collections: 21 out of 30, disk space required: 163955 kB
  <S> systems: 1 out of 20, disk space required: 7946 kB
                             total disk space required: 171901 kB
  <D> directories:
        TEXDIR = /usr/local
  <O> options:
        [ ] alternate directory for automatically generated fonts
        [ ] create symlinks in standard directories
  Other commands:
        <I> start installation, <H> help, <Q> quit
Enter command:
```
Figure 1: Installation screen, example 1

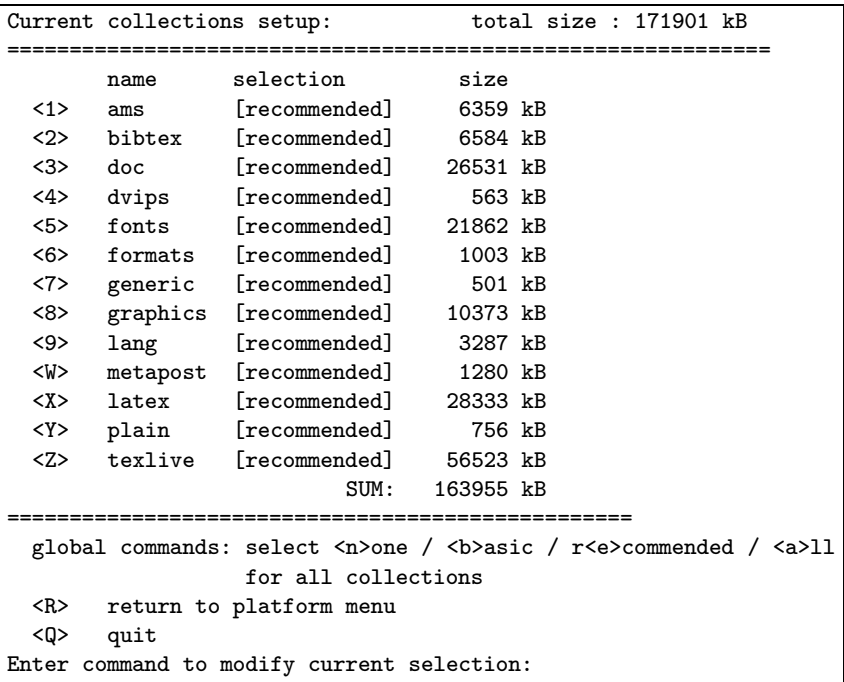

Figure 2: Installation screen, example 2

| Collection: Fonts                                                                              |                                                     |                                                |
|------------------------------------------------------------------------------------------------|-----------------------------------------------------|------------------------------------------------|
|                                                                                                | Fonts, including metrics, virtual fonts and sources |                                                |
| <n> no packages<br/><b> basic packages<br/><math>\langle A \rangle</math> all packages</b></n> | <e> basic + recommended packages [ 21862 kB]</e>    | $\lceil 2007 \text{ kB} \rceil$<br>[ 34303 kB] |
| $\langle R \rangle$ return to collection menu<br><0><br>quit<br>Enter command:                 |                                                     |                                                |

Figure 3: Installation screen, example 3

path, and start using TEX. If you want to move the binaries up one level, e.g. from /usr/local/bin/alpha-osf3.2 to /usr/local/bin, you need to edit

```
share/texmf/web2c/texmf.cnf and change the line
```
prefix = \$SELFAUTOPARENT

to

```
prefix = $SELFAUTODIR
```
You can of course change the value of prefix to any directory you like, and move the support directory there.

### 3.3 Installing individual packages from TFX Live to a hard disk

You may want to use the  $T_F X$  Live CD-ROM to either update an existing setup, or add features to an earlier installation from the CD-ROM. The main installation program is intended for the first time only, and subsequently you should use the install-pkg.sh script on the CD-ROM. Run this by mounting the CD-ROM, changing to the mounted directory, and typing

sh install-pkg.sh options

The script supports nine options; the first four let you set the individual package you want to install, the whole collection (i.e., ams2), the name of the mounted CD-ROM directory, and the name of the directory containing the list files (normally these latter two will be set automatically):

```
--package=name
```

```
--collection=name
```
 $--cddir=name$ 

```
--listdir=name
```
What actually happens is controlled by four more switches; the first two allow you to exclude documentation or source files from the installation; the third stops the default action of running MakeTeXls-R on completion to rebuild the file database, and the last does nothing but list the files that would be installed:

--nodoc

--nosrc

--nohash

```
--listonly
```
Finally, you can specify that instead of installing the files, the script should make a *tar* archive in a specified location:

 $--**archive**=name$ 

Thus, if we simply wanted to see the files that make up the package fancyhdr before we installed, our command and output would be as follows:

```
sh install-pkg.sh --package=fancyhdr --listonly
texmf/doc/latex/fancyhdr/fancyhdr.dvi
texmf/doc/latex/fancyhdr/fancyhdr.tex
texmf/lists/latex3/fancyhdr
texmf/source/latex/fancyhdr/README
```

```
texmf/source/latex/fancyhdr/fancyheadings.new
texmf/tex/latex/fancyhdr/extramarks.sty
texmf/tex/latex/fancyhdr/fancyhdr.sty
texmf/tex/latex/fancyhdr/fixmarks.sty
```
Other examples of usage are:

- Install the LATFX package arseneau: install-pkg.sh --package=arseneau
- Install the LAT<sub>EX</sub> package alg with no source files and no documentation: install-pkg.sh --package=alg --nosrc --nodoc
- Install all the packages available in the 'extra' Plain TFX collection: install-pkg.sh --collection=plain3
- Place all files which are need for PSTricks in a tar file in /tmp: install-pkg.sh --package=pstricks --archive=/tmp/pstricks.tar

### 3.4 texconfig

After the installation program has copied all files to their final locations, you can call a program called texconfig that allows you to configure the system to fit your local needs. This can be called at any other time to change your setup, with a full-screen (which requires the dialog program) or command-line interface. It should be used for all maintenance, like changes of installed printers, or rebuilding of the file database. Both modes have help text to guide you through the facilities.

### 3.5 Building on a new platform

If you have a platform for which we have not provided binary sources, you will need to compile TFX and friends from scratch. This is not as hard as it sounds. What you need is all in the directory support/texk-7.0 on the CD-ROM.

To compile TEX, you should get gcc, flex and a recent version of GNU make. gcc-2.5.8, flex-2.4.7 and GNU make-3.72.1 or newer should be fine. You may be able to work with other C compilers and Make programs, but you will need a good understanding of building Unix programs to sort out problems.

You should first install the support tree from the T<sub>E</sub>X Live CD-ROM (do a basic install, with no system binaries chosen). Then copy the texk-7.0 directory to your disk, and run

```
configure -prefix=$TEXMF
```
where \$TEXMF is the place where you installed TEX Live.

Now type make install-exec and relax. . .

### 4 A user's guide to the Web2c system

Web2c contains a set of TEX-related programs, i.e., TEX itself, METAFONT, MetaPost, BIBTEX, etc. The original implementation was by Tomas Rokicki, who in 1987 developed a first T<sub>EX</sub>-to-C system adapting change files under Unix, which were primarily the work of Howard Trickey and Pavel Curtis. Tim Morgan became the maintainer of the system, and during this period the name changed to Web-to-C. In 1990, Karl Berry took over the work, assisted by dozens of additional contributors. The latest result is Web2c Version 7, which was released in February 1997, and forms the basis of the present  $T_{FX}$  Live CD-ROM.

The Web2c 7.0 system runs on Unix, Windows 95/NT, DOS, Amiga, and other operating systems. It uses Knuth's original sources for TEX and other basic programs written in web and translates them into C source code. Moreover, the system offers a large set of macros and functions developed to augment the original TEX software. The most commonly used components are:

bibtex Maintaining bibliographies. dmp troff to MPX (MetaPost pictures). dvicopy Virtual font expansion. dvitomp DVI to MPX (MetaPost pictures). dvitype DVI to human-readable text. gftodvi Generic font proofsheets. gftopk Generic to packed fonts. gftype GF to human-readable text. makempx MetaPost label typesetting. mf Creating typeface families. mft Prettyprinting METAFONT source. mpost Creating technical diagrams. mpto MetaPost label extraction. newer Compare modification times. patgen Creating hyphenation patterns. pktogf Packed to generic fonts. pktype PK to human-readable text. pltotf Property list to TFM. pooltype Display WEB pool files. tangle WEB to Pascal. tex Typesetting. tftopl TFM to property list. vftovp Virtual font to virtual property list vptovf Virtual property list to virtual font. weave WEB to TFX.

The precise functions and syntax of these programs are described in the documentation of the individual packages or of Web2c itself. However, knowing a few principles governing the whole family of programs will help you to benefit optimally from your Web2c installation.

All programs honor the standard GNU options:

--help print basic usage summary.

--verbose print detailed progress report.

--version print version information, then exit.

For locating files the Web2c programs use the path searching library Kpathsea. This library uses a combination of environment variables and a few configuration files to optimize searching the TEX directory tree. Web2c 7.0 can handle more than one directory tree simultaneously, which is useful if one wants to maintain TEX's standard distribution and local extensions in two distinct trees. To speed up file searches the root of each tree has a file ls-R, containing an entry showing the name and relative pathname for all files "hanging" under that root.

#### 4.1 Kpathsea path searching

Let us first describe the generic path searching mechanism of the Kpathsea library.

We call a *search path* a colon- or semicolon-separated list of *path elements*, which are basically directory names. A search path can come from (a combination of) many sources. To look up a file "my\_file" along a path ".:/dir", Kpathsea checks each element of the path in turn: first ./my\_file, then /dir/my\_file, returning the first match (or possibly all matches).

In order to adapt optimally to all operating systems' conventions, on non-Unix systems Kpathsea can use filename separators different from "colon"  $({}``:")$  and "slash"  $({}``/")$ .

To check a particular path element  $p$ , Kpathsea first checks if a prebuilt database (see "Filename database" on p. 50) applies to  $p$ , i.e., if the database is in a directory that is a prefix of  $p$ . If so, the path specification is matched against the contents of the database.

If the database does not exist, or does not apply to this path element, or contains no matches, the filesystem is searched (if this was not forbidden by a specification starting with "!!" and if the file being searched for must exist). Kpathsea constructs the list of directories that correspond to this path element, and then checks in each for the file being searched for.

The "file must exist" condition comes into play with VF files and input files read by TEX's \openin command. Such files may not exist (e.g.,  $cmr10.vf$ ), and so it would be wrong to search the disk for them. Therefore, if you fail to update ls-R when you install a new VF file, it will never be found.

Each path element is checked in turn: first the database, then the disk. If a match is found, the search stops and the result is returned.

Although the simplest and most common path element is a directory name, Kpathsea supports additional features in search paths: layered default values, environment variable names, config file values, users' home directories, and recursive subdirectory searching. Thus, we say that Kpathsea *expands* a path element, meaning transforming all the specifications into basic directory name or names. This is described in the following sections in the same order as it takes place.

Note that if the filename being searched for is absolute or explicitly relative, i.e., starts with "/" or "../" or ".../", Kpathsea simply checks if that file exists.

#### 4.1.1 Path sources

A search path can come from many sources. In the order in which Kpathsea uses them:

- 1. A user-set environment variable, for instance, TEXINPUTS. Environment variables with a period and a program name appended override; e.g., if "latex" is the name of the program being run, then TEXINPUTS.latex will override TEXINPUTS.
- 2. A program-specific configuration file, for example, a line "S  $/a$ :/b" in dvips' config.ps.
- 3. A Kpathsea configuration file texmf.cnf, containing a line like: "TEXINPUTS= $/c$ :/d" (see below).
- 4. The compile-time default.

You can see each of these values for a given search path by using the debugging options (see "Debugging actions" on p. 55).

### 4.1.2 Config files

Kpathsea reads runtime configuration files named texmf.cnf for search path and other definitions. The search path used to look for these files is named TEXMFCNF (by default such a file lives in the share/texmf/web2c subdirectory). All texmf.cnf files in the search path will be read and definitions in earlier files override those in later files. Thus, with a search path of ".:\$TEXMF", values from ./texmf.cnf override those from \$TEXMF/texmf.cnf.

While reading the description of the format of the file texmf.cnf below, please also refer to p. 60, which lists the texmf.cnf file on the CD-ROM.

- Comments start with "%" and continue to the end of the line.
- Blank lines are ignored.
- A  $\setminus$  at the end of a line acts as a continuation character, i.e., the next line is appended. Whitespace at the beginning of continuation lines is not ignored.

• Each remaining line must look like variable [.progname] [=] value

where the "=" and surrounding whitespace is optional.

- The variable name may contain any character other than whitespace,  $"="$ , or ".", but sticking to "A-Za-z\_" is safest.
- If "*.progname*" is present, the definition only applies if the program that is running is named progname or progname.exe. This allows different flavors of T<sub>F</sub>X to have different search paths, for example.
- *value* may contain any characters except "%" and " $\mathbb{C}$ ". The "\$var.prog" feature is not available on the right-hand side; instead, you must use an additional variable (see the definition of the variable latex2e\_inputs for example). A ";" in value is translated to ":" if running under Unix; this is useful to write a single texmf.cnf which can be used under both Unix and NT.
- All definitions are read before anything is expanded, so you can use variables before they are defined.

A configuration file fragment illustrating most of these points is shown below:

```
% TeX input files -- i.e.,
% anything found by \input or \openin ...
latex209_inputs = .:$TEXMF/tex/latex209//:$TEXMF/tex//
lates2e_{\text{inputs}} = .:\$TEXMF/tex/later/1:$TEXMF/tex/1TEXINPUTS = .:$TEXMF/tex//
TEXINPUTS.latex209 = $latex209_inputs
TEXINPUTS.latex2e = $latex2e_inputs
TEXINPUTS.latex = $latex2e_inputs
```
### 4.1.3 Path expansion

Kpathsea recognizes certain special characters and constructions in search paths, similar to that in Unix shells. As an general example, the following complex path: ~\$USER/{foo,bar}//baz expands to all subdirectories under directories foo and bar in \$USER's home directory that contain a directory or file baz. These expansions are explained in the sections below.

### 4.1.4 Default expansion

If the highest-priority search path (see "Path sources" on p. 47) contains an extra colon (i.e., leading, trailing, or doubled), Kpathsea inserts at that point the next-highest-priority search path that is defined. If that inserted path has an extra colon, the same happens with the next-highest. For example, given an environment variable setting

setenv TEXINPUTS /home/karl: and a TEXINPUTS value from texmf.cnf of

```
\cdot$TEXMF//tex
```
then the final value used for searching will be:

/home/karl:.:\$TEXMF//tex

Since it would be useless to insert the default value in more than one place, Kpathsea changes only one extra ":" and leaves any others in place: it checks first for a leading ":", then a trailing ":", then a doubled ":".

### 4.1.5 Brace expansion

A useful feature is brace expansion, which means that, for instance,  $v{a,b}w$ expands to vaw:vbw. Nesting is allowed. This can be used to implement multiple TEX hierarchies, by assigning a brace list to  $$TERMF$ .

For example, in texmf.cnf, you find the following definition:

texdir = \$TEXMFLOCAL/tex,!!\$TEXMFMAIN/tex

Then you can write something like:

```
TEXINPUTS = .;$texdir//
```
which means that after looking in the current directory, first the full directory tree \$TEXMFLOCAL/tex (on disk) and then the !!\$TEXMFMAIN/tex tree (using the data base file  $ls-R \text{ only}$  will be searched. It is a convenient way for running two parallel TEX structures, one "frozen" (like on a CD-ROM) and the other being continuously updated with new versions as they become available. By using the \$texdir variable in all definitions, one is sure to always search the up-to-date tree first.

### 4.1.6 Subdirectory expansion

Two or more consecutive slashes in a path element following a directory d is replaced by all subdirectories of  $d$ : first those subdirectories directly under  $d$ , then the subsubdirectories under those, and so on. At each level, the order in which the directories are searched is *unspecified*.

If you specify any filename components after the "//", only subdirectories with matching components are included. For example, " $\frac{2}{\pi}$ " expands into directories  $/a/1/b$ ,  $/a/2/b$ ,  $/a/1/1/b$ , and so on, but not  $/a/b/c$  or  $/a/1$ .

Multiple "//" constructs in a path are possible, but "//" at the beginning of a path is ignored.

### 4.1.7 List of special characters and their meaning: a summary

The following list summarises the meaning of special characters in Kpathsea configuration files.

- : Separator in path specification; at the beginning or the end of a path it substitutes the "default" path expansion.
- ; Separator on non-Unix systems (acts like :).
- \$ Variable expansion.
- ~ Represents the user's home directory.
- $\{\ldots\}$  Brace expansion, e.g.,  $a\{1,2\}b$  will become  $a1b: a2b$ .
- // Subdirectory expansion. It can occur in the middle or at the end of a path (not at the beginning).
- % Start of comment.
- \ Continuation character (allows multi-line entries).
- !! Search only database to locate file, do not search the disk.

#### 4.2 Filename databases

Kpathsea goes to some lengths to minimize disk accesses for searches. Nevertheless, at installations with enough directories, searching each possible directory for a given file can take an excessively long time (this is especially true if many hundreds of font directories have to be traversed.) Therefore, Kpathsea can use an externally-built "database" file named ls-R that maps files to directories, thus avoiding the need to exhaustively search the disk.

A second database file aliases allows you to give additional names to the files listed in ls-R. This can be helpful to adapt to "8.3" filename conventions in source files.

#### 4.2.1 ls-R filename database

As explained above, the name of the main filename database must be ls-R. You can put one at the root of each TEX installation hierarchy you wish to search (\$TEXMF by default); most sites have only one hierarchy. Kpathsea looks for ls-R files along the TEXMFDBS path.

The recommended way to create and maintain "ls-R" is to run the MakeTeXls-R script coming with the distribution. It is invoked by the various "MakeTeX..." scripts. In principle, this script just runs the command

```
cd /your/texmf/root && ls -LAR ./ >ls-R
```
presuming your system's ls produces the right output format (GNU's ls is all right). To ensure that the database is always up to date, it is easiest to rebuild it regularly via cron, so that for changes in the installed files — perhaps after installing or updating a  $\angle$ FFX package — the file 1s-R is automatically updated.

If a file is not found in the database, by default Kpathsea goes ahead and searches the disk. If a particular path element begins with "!!", however, only the database will be searched for that element, never the disk.

#### 4.2.2 kpsewhich: Standalone path searching

The kpsewhich program exercises path searching independent of any particular application. This can be useful as a sort of find program to locate files in TFX hierarchies (this is used heavily in the distributed "MakeTeX..." scripts).

```
kpsewhich option ... filename ...
```
Options can start with either "-" or "--", and any unambiguous abbreviation is accepted.

Kpathsea looks up each non-option argument on the command line as a filename, and returns the first file found. There is no option to return all the files with a particular name (you can run the Unix "find" utility for that).

The more important options are described next.

 $-\text{dpi}=n$ um Set the resolution to num; this only affects "gf" and "pk" lookups. "-D" is a synonym, for compatibility with dvips. Default is 600.

#### $--format=name$

Set the format for lookup to name. By default, the format is guessed from the filename. In fact, the recognized filename extensions and the allowable names (including any leading ".") are the same.

You can also specify an integer for *name*; this is the only way to specify formats that don't have an associated suffix, such as MetaPost support files and dvips configuration files. It's also somewhat faster, since no unused formats need to be initialized. The integers appear in the output of "--help". Currently recognized file type numbers, with their description, possible file extensions, and the corresponding environment variables  $(\text{between parentheses}^1)$  as follows:

- 0 Generic font files .gf (GFFONTS, GLYPHFONTS, TEXFONTS)
- 1 packed font files .pk (PKFONTS, TEXPKS, GLYPHFONTS, TEXFONTS)
- 2 T<sub>F</sub>X bitmap font (GLYPHFONTS)
- 3 Adobe PostScript font metrics .afm (AFMFONTS)
- 4 METAFONT memory dump .base (MFBASES, TEXMFINI)
- 5 BibTEX bibliography database .bib (BIBINPUTS, TEXBIB)
- 6 BibTEX styles .bst (BSTINPUTS)
- 7 Runtime configuration files .cnf (TEXMFCNF)
- 8 Web2c filename database ls-R (TEXMFDBS)
- 9 TEX memory dump .fmt (TEXFORMATS, TEXMFINI)
- 10 TEX generic font maps .map (TEXFONTMAPS)
- 11 MetaPost memory dump .mem (MPMEMS, TEXMFINI)
- 12 METAFONT source files .mf (MFINPUTS)
- 13 METAFONT program strings .pool (MFPOOL, TEXMFINI)
- 14 METAFONT prettyprinter style files .mft (MFTINPUTS)
- 15 MetaPost sources .mp (MPINPUTS)
- 16 MetaPost program strings .pool (MPPOOL, TEXMFINI)

<sup>&</sup>lt;sup>1</sup>You can find definitions for these environment variables in the file texmf.cnf (p. 60)

- 17 MetaPost support files (MPSUPPORT)
- 18  $\Omega$  compiled process .ocp (OCPINPUTS)
- 19  $\Omega$  font metrics .ofm (OFMFONTS, TEXFONTS)
- 20  $\Omega$  property list .opl (OPLFONTS, TEXFONTS)
- 21  $\Omega$  tranlation process files .otp (OTPINPUTS)
- 22  $\Omega$  virtual fonts .ovf (OVFFONTS, TEXFONTS)
- 23  $\Omega$  virtual property lists .ovp (OVPFONTS, TEXFONTS)
- 24 graphics/figure .eps .epsi (TEXPICTS, TEXINPUTS)
- 25 Source input files read by TFX .tex .1tx .dtx .texi .texinfo .txi .cls .sty .eps .epsi (TEXINPUTS)
- 26 TEX documentation .ps .pdf .doc .txt (TEXDOCS)
- 27 TEX program strings .pool (TEXPOOL, TEXMFINI)
- 28 TEX system package sources .dtx .ins (TEXSOURCES)
- 29 PostScript header/font .pro (TEXPSHEADERS, PSHEADERS)
- 30 Troff fonts (TRFONTS)
- 31 TEX font metric files .tfm (TFMFONTS, TEXFONTS)
- 32 PostScript type1 fonts .pfa .pfb (T1FONTS, T1INPUTS, TEXPSHEADERS, PSHEADERS)
- 33 virtual fonts .vf (VFFONTS, TEXFONTS)
- 34 dvips configuration files config.xxx, xxx.map (TEXCONFIG)
- 35 MakeIndex style files .ist (TEXIDXSTYLE, INDEXSTYLE)

These environment variables are set by default in the configuration file texmf.cnf. It is only when you want to override one or more of the values specified in that file that you might want to set them explicitly in your execution environment.

Note that the "--format" and "--path" options are mutually exclusive.  $-$ mode=string

Set the mode name to *string*; this also only affects "gf" and "pk" lookups. No default: any mode will be found.

--must-exist

Do everything possible to find the files, notably including searching the disk. By default, only the ls-R database is checked, in the interest of efficiency.

 $--path=string$ 

Search along the path string (colon-separated as usual), instead of guessing the search path from the filename. "//" and all the usual expansions are supported. The options "--path" and "--format" are mutually exclusive.

#### --progname=name

Set the program name to name. This can affect the search paths via the

".prognam" feature in configuration files. The default is "kpsewhich".

#### --show-path=name

shows the path used for file lookups of file type name. Either a filename extension  $($ ".pk", ".vf", etc.) or an integer can be used, just as with

```
"--format" option.
--debug=num
     sets the debugging options to num.
```
### 4.2.3 Examples of use

Let us now have a look at Kpathsea in action.

```
>> kpsewhich -format=.tex article.cls
/usr/local/share/texmf/tex/latex/base/article.cls
```
We are looking for the file article.cls in the TFX source file directories (type .tex, format type 25). We find it in the subdirectory tex/latex/base below the "TEXMF" root directory. To save space, in the following examples we will denote with ... the repetitive part /usr/local/share/texmf preceding each file path.

>> kpsewhich tugboat.bib

.../bibtex/bib/beebe/tugboat.bib

BibTEX bibliography databases correspond to format type .bib. Here we located file tugboat.bib.

```
>> kpsewhich cmr10.pk
.../fonts/pk/ljfour/public/cm/cmr10.600pk
```

```
>> kpsewhich -dpi=300 cmr10.pk
```

```
>> kpsewhich ptmb8r.pk
.../fonts/pk/modeless/dpi597/ptmb8r.pk
```

```
>> kpsewhich -dpi=300 ptmb8r.pk
.../fonts/pk/modeless/dpi300/ptmb8r.pk
```
Font bitmap glyph files of type .pk correspond to format type 2. They are used by visualization programs like dvips and xdvi. On our system we found the Computer Modern file cmr10 for the mode ljfour, at a base resolution of 600 dpi (dots per inch). However, when specifying that we are only interested in a resolution of 300dpi (-dpi=300) we are told there is no such font available on the system. In fact, a program like dvips or xdvi would go off and actually build the .pk files at the required resolution using the script MakeTeXPK. The last two commands look for a file ptmb8r.pk. When specifying no explicit resolution the system returns one (at 597 dpi) which is closest to the "default" set in the MakeTeXPK script (600 dpi). However, when specifying the desired resolution (300 dpi) the full path name of the relevant target file is shown.

Next we turn our attention to dvips's header (format type 29) and configuration files (format type 34).

```
>> kpsewhich tex.pro
.../dvips/base/tex.pro
>> kpsewhich -format=34 psfonts.map
.../dvips/base/psfonts.map
>> kpsewhich -format=.map config.ps
.../dvips/config/config.ps
```
We first look at a few of the commonly used files, namely the general prolog tex.pro for TEX support, before turning our attention to the generic configuration file (config.ps) and the PostScript font map psfonts.map. Note how we fool the system by asking for config.ps as if it had a suffix of .map.

We now look a little closer at the URW Times PostScript support files. The name for these in Berry's font naming scheme is "utm". The first file we look at is the configuration file, which contains the name of the map file.

```
>> kpsewhich -format=34 config.utm
```
.../dvips/config/config.utm

The contents of that file is

p +utm.map

which points to the file utm.map, which we want to locate next.

>> kpsewhich utm.map

.../dvips/urw/utm.map

In this map file, which resides in dvips's urw subdirectory, the file names of the Type1 PostScript fonts referenced are defined. The contents looks like (we only show part of the lines):

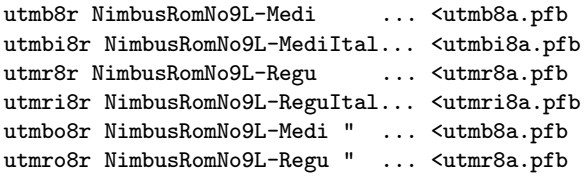

Let's, for instance take the Times Regular instance utmr8a.pfb, and find its position in the texmf directory tree by using a search with format type 32.

>> kpsewhich utmr8a.pfb

.../fonts/type1/urw/utm/utmr8a.pfb

It should be evident from these few examples how one can easily locate the whereabouts of a given file. This is especially important if you suspect that the wrong version of a file is picked up somehow, since kpsewhich will show you the first file encountered.

### 4.2.4 Debugging actions

Sometimes it is necessary to really investigate how a program resolves file references. To make this feasible in a convenient way Kpathsea offers various debug levels:

- 1 stat calls (file tests). When running with an up-to-date ls-R database this should almost give no output.
- 2 References to hash tables (like ls-R database, map files, configuration files).
- 4 File open and close operations.
- 8 General path information for file types searched by Kpathsea. This is useful to find out where a particular path for the file was defined.
- 16 Directory list for each path element (only relevant for searches on disk). 32 File searches.

A value of -1 will set all the above options; in practice you will probably always use these levels if you need any debugging.

Similarly, with the dvips program one can, by setting some debug switches, follow in detail where files are picked up from. Alternatively, when a file is not found, the debug trace shows in which directories the program looks for the given file, so that one can get an indication what the problem is.

Generally speaking, as most programs call the Kpathsea library internally, you can select a debug option by using the KPATHSEA\_DEBUG environment variable, and setting it to (a combination of) values as described in the above list.

Let us consider, as an example, a small LAT<sub>EX</sub> source file, hello\_world.tex, which contains the following input.

```
\documentclass{article}
```
\begin{document}

Hello World!

\end{document}

This little file only used the font cmr10, so let us look how dvips prepares the PostScript file.

```
>> dvips -d4100 hello_world -o
```
In this case we have combined dvips's debug class 4 (font paths) with Kpathsea's path element expansion (see dvips Reference Manual). We get something like shown below (we have rearranged the output for easier display).

```
debug:start search(file=texmf.cnf, must_exist=1,
```
find\_all=1,

```
path=.:/usr/local/bin/texlive:/usr/local/bin:
```

```
/usr/local/bin/share/texmf/web2c:/usr/local:
```

```
/usr/local/share/texmf/web2c:
```

```
/.:/./teTeX/TeX/share/texmf/web2c:).
```

```
kdebug:start search(file=ls-R, must_exist=1,
                   find_all=1,
 path=/usr/local/texmf:/usr/local/share/texmf).
kdebug:search(ls-R) =>/usr/local/share/texmf/ls-R
kdebug:start search(file=aliases, must_exist=1,
                   find_all=1,
 path=/usr/local/texmf:/usr/local/share/texmf).
kdebug:search(aliases) =>
kdebug:start search(file=config.ps, must_exist=0,
                   find_all=0,
 path=.:/usr/local/texmf/dvips//:
       !!/usr/local/share/texmf/dvips//).
kdebug:search(config.ps) =>
  /usr/local/share/texmf/dvips/config/config.ps
kdebug:start search(file=/root/.dvipsrc,
                   must_exist=0, find_all=0,
 path=.:/usr/local/texmf/dvips//:
       !!/usr/local/share/texmf/dvips//).
kdebug:search($HOME/.dvipsrc) =>
   ...
kdebug:start search(file=psfonts.map, must_exist=0,
                   find_all=0,
 path=.:/usr/local/texmf/dvips//:
       !!/usr/local/share/texmf/dvips//).
kdebug:search(psfonts.map) =>
  /usr/local/share/texmf/dvips/base/psfonts.map
```
First dvips locates its working files. It first found texmf.cnf (with the definitions of the paths of the other files), then the file data base ls-R (to optimize file searching). It goes on to find the generic configuration file config.ps, and then looks for the customization file .dvipsrc (which, in this case is not found). Finally dvips locates the generic map file for PostScript fonts psfonts.map (defining the relation between the internal and external names for the PostScript fonts).

```
At this point dvips identifies itself to the user:
dvipsk 5.66a Copyright 1986-97 Radical Eye Software
                                (www.radicaleye.com)
then goes on to look for the prolog file texc.pro,
kdebug:start search(file=texc.pro, must_exist=0,
                   find_all=0,
 path=.:/usr/local/texmf/dvips//:
       !!/usr/local/share/texmf/dvips//:
       /usr/local/texmf/fonts//type1//:
       !!/usr/local/share/texmf/fonts//type1//).
kdebug:search(texc.pro) =>
  /usr/local/share/texmf/dvips/base/texc.pro
```
After having found the file, dvips outputs date and time, and informs us that it will generate the file hello\_world.ps, then that it needs the font file cmr10, and that the latter is declared as "resident"

```
' TeX output 1997.05.01:1316' -> hello_world.ps
```
Defining font () cmr10 at 10.0pt

Font cmr10 <CMR10> is resident.

Now the search is on for the file cmr10.tfm, which is found, then a few more prolog files (not shown), and finally for the Type1 instance cmr10.pfb of the font (which is found) and included in the output file (see last line).

```
kdebug:start search(file=cmr10.tfm, must_exist=1,
                   find_all=0,
  path=.:/usr/local/texmf/fonts/tfm//:
       !!/usr/local/share/texmf/fonts/tfm//:
       /var/tex/fonts/tfm//).
kdebug:search(cmr10.tfm) =>
/usr/local/share/texmf/fonts/tfm/public/cm/cmr10.tfm
kdebug:start search(file=texps.pro, must_exist=0,
                   find_all=0,
   ...
<texps.pro>.
kdebug:start search(file=cmr10.pfb, must_exist=0,
                   find_all=0,
  path=.:/usr/local/texmf/dvips//:
       !!/usr/local/share/texmf/dvips//:
       /usr/local/texmf/fonts//type1//:
       !!/usr/local/share/texmf/fonts//type1//).
kdebug:search(cmr10.pfb) =>
/usr/local/share/texmf/fonts/type1/public/cm/cmr10.pfb
\text{Cmr10.pfb}[1]
```
### 4.3 Runtime options

Another of the nice features of Web2c 7.0 is its possibility to control a number of memory parameters (in particular, array sizes) via the runtime file texmf.cnf read by Kpathsea. A detailed list of all set-table parameters can be found in that file (see p. 60, Part 3 starting at line 261). The most interesting values are:

main\_memory Total words of memory available, for TFX, METAFONT, and MetaPost. You must make a new format file for each different setting. For instance, you could generate a "huge" version of TEX, and call the format file hugetex.fmt. Using the standard way of specifying the program name used by Kpathsea the particular value of the main\_memory variable will then be read from texmf.cnf (See p. 60, line 280 for the generic value and line 281 for the "huge" one instantiated by hugetex).

- extra\_mem\_bot Extra space for "large" TFX data structures: boxes, glue, breakpoints, etc. Especially useful if you use P<sub>I</sub>CT<sub>EX</sub>.
- font mem size Number of words for font information available for TFX. This is more or less the total size of all TFM files read.
- hash\_extra Additional space for the hash table of control sequence names. Approximately 10,000 control sequences can be stored in the main hash table; if you have a large book with numerous cross-references, this might not be enough. On line 297 and 298 of file texmf.cnf as shown in p. 60 you see that both the hugetex and pdftex program invocations ask for an extra 10,000 control sequences (the default value of hash\_extra is zero, as seen on line 296).

Of course, this facility is no substitute for truly dynamic arrays and memory allocation, but since this is extremely difficult to implement in present TEX, these runtime parameters provide a practical compromise allowing some flexibility.

### 5 Other packages on the CD-ROM

While the main portion of  $T_{F}X$  Live (the fonts, macros and documentation) can be used on any TEX system, the set of runnable binaries is not suitable for everyone. To make the disk as widely useful as possible, we have included the original distributions of four complete TEX systems, two for Macintosh, one for Windows 95, and one for DOS and OS/2. Windows 3.1 users should look at the GUTenberg distribution on the CD-ROM.

### 5.1 OzT $\mathbf{F} \mathbf{X}^2$

OzTEX is a Macintosh TEX system created by Andrew Trevorrow. The OzTEX application includes TEX, INITEX, a DVI previewer, a DVI-to-PostScript translator (Tom Rokicki's dvips) and a driver for QuickDraw printers. OzTFX also includes dvidvi, dvicopy, and Angus Duggan's PostScript utilities: psbook, psnup, psselect and pstops.

The version of dvips included in OzTEX supports HyperTEX and the partial downloading of PostScript fonts. It has also been enhanced for Mac users in a number of ways: Standard Mac PostScript fonts (LWFN files) can be downloaded, fully or partially. All OzTEX-specific \special commands are supported, such as the inclusion of PICT/PNTG/EPSF files. The dvips output can be sent directly to the current printer.

<sup>2</sup>This section was written by Andrew Trevorrow.

OzTEX's previewer has lots of features to make it easy to proofread DVI files. It can handle PK and PostScript fonts. Anti-aliasing is supported. Virtual fonts are processed on the fly. The previewer supports most of the **\special** commands generated by  $\mathbb{F}$ FFX's color, graphics/x and hyperref packages. It recognizes all dvips-specific \specials and those it cannot handle (like rotation) are silently ignored.

OzTEX includes all the most popular formats and macro packages. Plain TEX, LATEX, AMS-TEX, AMS-LATEX and REVTEX are all installed and ready to run.

OzTEX is easy to extend and customize. A default configuration file is read when OzT<sub>F</sub>X starts up; it contains a host of parameters for setting up search paths, telling TEX how much memory to allocate for various arrays, specifying which TFMs are for PostScript fonts, etc. A Config menu makes it easy to load other config files at any time. And for even more flexibility, OzTEX can automatically load a specified config file just before typesetting, previewing or printing.

#### 5.1.1 Additional programs

The usual assortment of T<sub>EX</sub>-related programs are provided with OzT<sub>EX</sub>, including OzMF, a Mac implementation of METAFONT, and OzMP, a Mac port of John Hobby's MetaPost program for producing PostScript pictures using a METAFONT-like language.

The following programs are also distributed with OzT<sub>F</sub>X, courtesy of their authors; BibTEX by Vince Darley; MakeIndex by Rick Zaccone; Excalibur, a TEX/LATEX spelling checker, by Rick Zaccone and Robert Gottshall; and AlphaLite, a TEX/LATEX-savvy text editor, by Pete Keleher.

For the latest information about OzTFX, keep an eye on the Web page at the URL http://www.kagi.com/authors/akt/oztex.html.

An even better way to keep up-to-date is to join the oztex-info mailing list. To subscribe, send some e-mail to

majordomo@maths.adelaide.edu.au

with the following line in the *body* of the message:

#### subscribe oztex-info

OzTEX is distributed as shareware, so you are welcome to try it out before paying the registration fee. The individual fee is US\$30 and the site fee is US\$300. See the "Shareware Fee" item in OzTFX's Help menu for details on how to pay. E-mail support is provided to registered users. Send all queries and comments to Andrew Trevorrow (akt@kagi.com).

### 5.2 CMacTeX<sup>3</sup>

CMacTeX is an implementation of TEX for the Macintosh by Thomas Kiffe  $(mailto:tkiff$ e $@math.t.\ntamu.edu)$ . It includes the three main parts of any TFX  $in$ stallation — T<sub>EX</sub>, METAFONT and dvips. It also includes two dvi previewers, a utility for printing dvi files on a non PostScript printer, a PostScript previewer and numerous utilities for manipulating T<sub>EX</sub> fonts. Full support for the automatic generation of pk font files is an integral part of the distribution. CMacTeX can be configured to work in an integrated fashion with BBEdit, Alpha, and MPW. It will run on any Macintosh with 8 MB of RAM and System 7.

CMacTeX is shareware. The registration fee is US\$35 for a single-user license and US\$150 for a site license.

Installation instructions can be found in the file /macintosh/cmactex/ ReadMeFirst

#### 5.3 MiKTe $X^4$

MiKTeX 1.07 is an implementation by Christian Schenk (mailto:cschenk@ berlin.snafu.de) of T<sub>F</sub>X and METAFONT related utilities for Windows NT and Windows 95. The MiKTeX distribution includes TFX;  $\angle ETRX \cdot 2 \epsilon$  Dec'96 including standard packages; METAFONT; MetaPost; dvips MakeIndex; BibTEX; YAP (Yet Another Previewer); TeXware (dvitype etc.); METAFONTware (gftopk etc.); psutils (psselect, pstops etc.); and DVIcopy.

Installation instructions can be found in the file /win32/miktex/README.TXT

#### 5.4 emTeX

The emTeX distribution for DOS and OS/2 is wriiten by Eberhard Mattes  $(mailto:mattes@azu.informatik.uni-stuttgart.de)$ . It includes the TFX typesetter, the METAFONT font generation program, printer drivers, screen previewers, and tools like BibTEX and MakeIndex. It also includes the macro packages LATEX 2.09 and LATEX  $2\varepsilon$ . Fonts are included as pixel files and META-FONT source files.

Installation instructions can be found in the file /msdos/emtex/README.ENG

### 6 The texmf.cnf file

1 % original texmf.cnf -- runtime path configuration file for kpathsea.<br>2 % (If you change or delete 'original' on the previous line the

2 % (If you change or delete 'original' on the previous line, the

<sup>3</sup>This section is taken from the CMacTeX documentation.

<sup>4</sup>This section is drawn from the documentation.

```
\frac{3}{4} % distribution won't install its version over yours.)
      4 % Public domain.
\frac{5}{6}6 % What follows is a super-summary of what this .cnf file can
7 % contain. Please read the Kpathsea manual for more information.
\frac{8}{9}9 % texmf.cnf is generated from texmf.cnf.in, by replacing @var@ with the
10 % value of the Make variable 'var', via a sed file texmf.sed, generated 11 % (once) by kpathsea/Makefile (itself generated from kpathsea/Makefile.i
11 % (once) by kpathsea/Makefile (itself generated from kpathsea/Makefile.in 12 % by configure).
     % by configure).
\frac{13}{14}% Any identifier (sticking to A-Za-z for names is safest) can be assigned.
15 % The '=' (and surrounding spaces) is optional.<br>16 % No % or @ in texmf.cnf.in. for the sake of au
16 % No % or @ in texmf.cnf.in, for the sake of autogeneration.<br>17 % (However, %'s and @'s can be edited into texmf.cnf
     % (However, %'s and @'s can be edited into texmf.cnf
18 % or put in envvar values.)<br>19 % $foo (or $ffoo}) in a val
     19 % $foo (or ${foo}) in a value expands to the envvar or cnf value of foo.
\frac{20}{21}21 % Earlier entries (in the same or another file) override later ones, and 22 % an environment variable foo overrides any texmf.cnf definition of foo.
     22 % an environment variable foo overrides any texmf.cnf definition of foo.
\frac{23}{24}24 % All definitions are read before anything is expanded, so you can use 25 % variables before they are defined.
     % variables before they are defined.
\frac{26}{27}27 % If a variable assignment is qualified with '.PROGRAM', it is ignored 28 % unless the current executable (last filename component of argy[0]) is
      28 % unless the current executable (last filename component of argv[0]) is
29 % named PROGRAM. This foo.PROGRAM construct is not recognized on the
30 % right-hand side. For environment variables, use FOO_PROGRAM.
\frac{31}{32}32 % Which file formats use which paths for searches is described in the 33 % various programs' and the kpathsea documentation.
     % various programs' and the kpathsea documentation.
\begin{array}{cc} 34 & 7 \\ 35 & 7 \end{array}\frac{9}{2} // means to search subdirectories (recursively).
36 % A leading !! means to look only in the ls-R db, never on the disk.
37 % A leading/trailing/doubled : in the paths will be expanded into the
38 % compile-time default. Probably not what you want.
\frac{39}{40}40 % Part 1: Search paths and directories.
41
42 % The root of everything below.
43 prefix = $SELFAUTOPARENT
44
45 %. You can set an environment variable to override this if you're testing
46 % a new TeX tree, without changing anything else.
\begin{array}{cc} 47 & \text{%} \\ 48 & \text{%} \end{array}48 % You may wish to use one of the $SELFAUTO... variables here so TeX will
49 % find where to look dynamically. See the manual and the definition
50 % below of TEXMFCNF.
\frac{51}{52}52 % If you have multiple trees, you can use shell brace notation, for example:
53 % TEXMF = \{\text{/usr/local/mytex,}/\text{usr/local/othertex}\}
```

```
54 % and also set TEXMFDBS to /usr/local/mytex:/usr/local/othertex.
55 TEXMFLOCAL=/usr/local/texmf
56 TEXMFMAIN = $prefix/share/texmf<br>57 TEXMFLS_R = $TEXMFLOCAL
    57 TEXMFLS_R = $TEXMFLOCAL
58 % Where to look for 1s-R files. There need not be an 1s-R in the 59 % directories in this path, but if there is one. Kpathsea will us
59 % directories in this path, but if there is one, Kpathsea will use it.<br>60 TEXMFDBS = $TEXMFLOCAL:$TEXMFMAIN
    TEXMFDBS = $TEXMFLOCAL: $TEXMFMAIN
\frac{61}{62}62 % Where you want generated files to go. Choose one of the texmf trees 63 % listed in $TEXMF. The following is the default:
63 % listed in $TEXMF. The following is the default:<br>64 WARTEXMF = $TEXMFLOCAL
     VARTEXMF = $TEXMFI. OCAI.65
66 % The TeX inputs and fonts directories.
67 texdir = {$TEXMFLOCAL/tex,!!$TEXMFMAIN/tex}
68 omegadir ={$TEXMFLOCAL/omega,!!$TEXMFMAIN/omega}
69 fontdir = {$TEXMFLOCAL/fonts,!!$TEXMFMAIN/fonts}
70 dbmain=!!$TEXMFMAIN
71 %
72 dbtex = $texdir
73 dbomega = \text{\$omega}74 dbfonts = $fontdir
75
     % TeX input files -- i.e., anything to be found by \input or \openin,
77 % including .sty, .eps, etc.<br>78 TEXINPUTS = .: $dbtex//
    text \frac{1}{2} TEXINPUTS = .; $dbtex//
79
80 % LaTeX 2e specific macros are stored in latex.
81 % latex209 is not supported, at the request of the authors of LaTeX
\frac{82}{83}lates\_inputs = .;$dbtex/latex//;$dbtex/generic//
84 TEXINPUTS.latex = $latex_inputs
85 TEXINPUTS.latextex = $latex_inputs
\frac{86}{87}% Omega
88 TEXINPUTS.lambda2e = .; $dbomega/lambda//; $latex_inputs<br>89 TEXINPUTS.lambda = .: $dbomega/lambda//: $latex_inputs
    89 TEXINPUTS.lambda = .;$dbomega/lambda//;$latex_inputs
90<br>91
     91 % Fontinst needs to read afm files.
92 TEXINPUTS.fontinst = .;$dbtex//;$dbfonts/afm//
93
94 % Plain TeX. Have the command tex check all directories as a last 95 % resort, we may have plain-compatible stuff anywhere.
     % resort, we may have plain-compatible stuff anywhere.
96 plain_inputs = $dbtex/plain//;$dbtex/generic//
     TEXINPUTS.textex = .; $dbtex//; $plain_inputs
98 TEXINPUTS.tex = .; p\nexists; \deltaplain_inputs; \deltadbtex//<br>99 TEXINPUTS.omega = .: \deltadbomega//: \deltaplain_in
     99 TEXINPUTS.omega = .;$dbomega//;$plain_inputs;$dbtex//
100
101 % INITEX. May as well make this separate so it can search on disk;
102 % initex is seldom run, and might be used directly after files have been
103 % added, when ls-R may not up be to date.
104 TEXINPUTS.initex = .;$texdir//
```

```
105 TEXINPUTS.iniomega = .;$omegadir//;$texdir//
106
107 % Earlier entries override later ones, so put this last.
108 TEXINPUTS.viromega = .;$dbomega//;$dbtex//
109 TEXINPUTS = .;$dbtex//
110
111 % Metafont, MetaPost inputs.
112 MFINPUTS=.;{$TEXMFLOCAL,$dbmain}/metafont//;{$dbfonts,$VARTEXFONTS}/source//
113 MPINPUTS=.;{$TEXMFLOCAL,$dbmain}/metapost//
114
115 % Dump files (fmt/base/mem) for vir{tex,mf,mp} to read (see
116 % web2c/INSTALL), and string pools (.pool) for ini{tex,mf,mp}. It is
117 % silly that we have six paths and directories here (they all resolve to
118 % a single place by default), but historically ...
119 TEXFORMATS = .;{$TEXMFLOCAL,$dbmain}/web2c
120 MFBASES = .;{$TEXMFLOCAL,$dbmain}/web2c
121 MPMEMS = .;{$TEXMFLOCAL,$dbmain}/web2c
122 TEXPOOL = .;{$TEXMFLOCAL,$dbmain}/web2c
123 MFPOOL = .;{$TEXMFLOCAL,$dbmain}/web2c
124 MPPOOL = .;{$TEXMFLOCAL,$dbmain}/web2c
125
126 % If you have a read-only central font directory and therefore need to
127 % cache MakeTeXPK-created fonts locally, set this as appropriate and
128 % also set the 'vartexfonts' feature in MT_FEATURES in MakeTeXnames.cnf.
129 VARTEXFONTS = /var/tex/fonts
130
131 % Device-independent font metric files.
132 VFFONTS = .; $dbfonts/vf//
133 TFMFONTS = .;$dbfonts/tfm//;$VARTEXFONTS/tfm//
134
135 % The $MAKETEX_MODE below means the drivers will not use a cx font when
136 % the mode is ricoh. If no mode is explicitly specified, kpse_prog_init
137 % sets MAKETEX_MODE to /, so all subdirectories are searched.
138 % See the manual.
139 PKFONTS = .;{$dbfonts,$VARTEXFONTS}/pk/$MAKETEX_MODE//
140
141 % xdvi needs to find bitmaps for PostScript fonts, which can be
142 % generated by the standalone program gsftopk, among others.
143 PKFONTS.xdvi = .;{$dbfonts,$VARTEXFONTS}/pk/{$MAKETEX_MODE,modeless}//
144
145 % Similarly for the GF format, which only remains in existence because
146 % Metafont outputs it (and MF isn't going to change).
147 GFFONTS = .;$dbfonts/gf/$MAKETEX_MODE//
148
149 % A backup for PKFONTS and GFFONTS. Not used for anything.
150 GLYPHFONTS = .;$dbfonts
151
152 % For texfonts.map and included map files used by MakeTeXPK.
153 % See ftp;//ftp.tug.org/tex/fontname.tar.gz.
154 TEXFONTMAPS = .;{$TEXMFLOCAL,$dbmain}/fontname
155
```

```
156 % BibTeX bibliographies and style files.
157 BIBINPUTS = .;{$TEXMFLOCAL,$dbmain}/bibtex/bib//
158 BSTINPUTS = .;{$TEXMFLOCAL,$dbmain}/bibtex/bst//
159
160 % MFT style files.
161 MFTINPUTS = .;{$TEXMFLOCAL,$dbmain}/mft//
162
163 % PostScript headers, prologues (.pro), encodings (.enc) and fonts.
164 TEXPSHEADERS = .;$TEXMFLOCAL/dvips;$dbmain/dvips//;$dbfonts/type1//
165
166 % PostScript Type 1 outline fonts.
167 T1FONTS = .;$dbfonts/type1//;$TEXMFLOCAL/dvips//;$dbmain/dvips//
168
169 % PostScript AFM metric files.
170 AFMFONTS = .;$dbfonts/afm//
171
172 % Dvips' config.* files (this name should not start with 'TEX'!).
173 TEXCONFIG = .;$TEXMFLOCAL/dvips;$dbmain/dvips//
174
175 % Makeindex style (.ist) files.
176 INDEXSTYLE = .;{$TEXMFLOCAL,$dbmain}/makeindex//
177
178 % Used by DMP (ditroff-to-mpx), called by makempx -troff.
179 TRFONTS = /usr/lib/font/devpost
180 MPSUPPORT = .;{$TEXMFLOCAL,$dbmain}/metapost/support
181
182 % For xdvi to find mime.types and .mailcap, if they do not exist in
183 % $HOME. These are single directories, not paths.
184 % (But the default mime.types, at least, may well suffice.)
185 MIMELIBDIR = $prefix/etc
186 MAILCAPLIBDIR = $prefix/etc
187
188 % TeX documentation and source files, for use with kpsewhich.
189 TEXDOCS = .;{$TEXMFLOCAL,$dbmain}/doc//
190 TEXSOURCES = .;{$TEXMFLOCAL,$dbmain}/source//
191
192 % Omega-related fonts and other files.
193 OFMFONTS = .;{$dbfonts,$VARTEXFONTS}//ofm//
194 OPLFONTS = .;{$dbfonts,$VARTEXFONTS}//opl//
195 OVFFONTS = .;{$dbfonts,$VARTEXFONTS}//ovf//
196 OVPFONTS = .;{$dbfonts,$VARTEXFONTS}//ovp//
197 OTPINPUTS = .;{$TEXMFLOCAL,$dbmain}/omega/otp//
198 OCPINPUTS = .;{$TEXMFLOCAL,$dbmain}/omega/ocp//
199
200 % For MakeTeX.common, MakeTeX.site, ls-R.
201 web2cdir = {$TEXMFLOCAL, $dbmain}/web2c
202 TEXMFCNF_DIR = $TEXMFMAIN/web2c
203
204 % The MakeTeX* scripts rely on KPSE_DOT. Do not change it.
205 KPSE DOT = .
206
```

```
207 % This definition isn't used from this .cnf file itself (that would be
208 % paradoxical), but the compile-time default in paths.h is built from it.
209 % The SELFAUTO* variables are set automatically from the location of
210 % argv[0], in kpse_set_progname.
211 %
212 % About the /. construction;
213 \t% 1) if the variable is undefined, we'd otherwise have an empty path
214 % element in the compile-time path. This is not meaningful.
215 % 2) if we used /$VARIABLE, we'd end up with // if VARIABLE is defined,
216 % which would search the entire world.
217 %
218 % The TETEXDIR stuff isn't likely to relevant unless you're using teTeX,
219 % but it doesn't hurt.
220 %
221 TEXMFCNF =.; $SELFAUTOLOC; $SELFAUTODIR; $SELFAUTODIR/share/texmf/web2c; \
222 $SELFAUTOPARENT;$SELFAUTOPARENT/share/texmf/web2c;/.$TETEXDIR;\
223 /.{$TEXMFLOCAL,$dbmain}/web2c;$web2cdir
224
225 % Part 2; Non-path options.
226
227 % Write .log/.dvi/etc. files here, if the current directory is unwritable.
228 % TEXMFOUTPUT = /\text{tmp}229
230 % If a dynamic file creation fails, log the command to this file, in
231 % either the current directory or TEXMFOUTPUT. Set to the
232 % empty string or 0 to avoid logging.
233 MISSFONT_LOG = missfont.log
234
235 % Set to a colon-separated list of words specifying warnings to suppress.
236 % To suppress everything, use TEX_HUSH = all; this is equivalent to
237 % TEX_HUSH = checksum; lostchar; readable; special
238 TEX HUSH = 0
239
240 % Enable system commands via \write18{...}?
241 shell_escape = 0
242
243 % Allow TeX \openout on filenames starting with '.' (e.g., .rhosts)?
244 openout_any = 0
245
246 % Enable the MakeTeX... scripts by default? These must be set to 0 or 1.
247 % Particular programs can and do override these settings, for example
248 % dvips's -M option. Your first chance to specify whether the scripts
249 % are invoked by default is at configure time.
250 %
251 % These values are ignored if the script names are changed; e.g., if you
252 % set DVIPSMAKEPK to 'foo', what counts is the value of the environment
253 % variable/config value 'FOO', not the 'MAKETEXPK' value.
254 %
255 % MAKETEXTEX = 0
256 % MAKETEXPK = 0
257 % MAKETEXMF = 0
```
 % MAKETEXTFM = 0 % What MetaPost runs to make MPX files. This is passed an option -troff % if MP is in troff mode. Set to '0' to disable this feature. MPXCOMMAND = makempx % Part 3; Array and other sizes for TeX (and Metafont and MetaPost). % % If you want to change some of these sizes only for a certain TeX % variant, the usual dot notation works, e.g., % main memory.hugetex = 20000000 % % If a change here appears to be ignored, try redumping the format file. % Memory. Must be less than 8,000,000. % % main\_memory is relevant only to initex, extra\_mem\_\* only to non-ini. % Thus, have to redump the .fmt file after changing main\_memory; to add % to existing fmt files, increase the other. (To get an idea of how % much, try \tracingstats=2 in your TeX source file; % web2c/tests/memtest.tex might also be interesting.) % % To increase space for boxes (as might be needed by, e.g., PiCTeX), % increase extra\_mem\_bot. % main\_memory = 263000 % words of memory available; also applies to mf&mp main\_memory.hugetex = 1100000 285 extra\_mem\_top = 0  $%$  extra high memory for chars, tokens, etc. extra\_mem\_bot = 0 % extra low memory for boxes, glue, breakpoints, etc. % Words of font info for TeX (total size of all TFM files, approximately). font\_mem\_size = 100000 font\_mem\_size.hugetex = 400000 font\_mem\_size.pdftex = 400000 293 % Total number of fonts. Must be  $>= 50$  and  $<= 2000$  (without tex.ch changes). font\_max = 500 font\_max.hugetex = 900 % Extra space for the hash table of control sequences (which allows 10K % names as distributed). 299 hash extra =  $0$  hash\_extra.hugetex = 10000 hash\_extra.pdftex = 10000 % Max number of characters in all strings, including all error messages, % help texts, font names, control sequences. % These values apply to TeX and MP. pool\_size = 125000 pool\_size.hugetex = 500000 pool\_size.pdftex = 500000

```
309 % Minimum pool space after TeX/MP's own strings; must be at least
310 % 25000 less than pool_size, but doesn't need to be nearly that large.
311 string_vacancies = 25000
312 string_vacancies.hugetex = 45000
313 string_vacancies.pdftex = 45000
314 max_strings = 15000 \% max number of strings
315 max strings.hugetex = 55000 \% max number of strings
316 max_strings.pdftex = 55000 % max number of strings<br>317 pool_free = 5000 % min pool space left after loa
                                        % min pool space left after loading .fmt
318
319 % Hyphenation trie. As distributed, the maximum is 65535; this should
320 % work unless 'unsigned short' is not supported or is smaller than 16
321 % bits. This value should suffice for UK English, US English, French,
322 % and German (for example). To increase, you must change
323 % 'ssup_trie_opcode' and 'ssup_trie_size' in tex.ch (and rebuild TeX);
324 % the trie will then consume four bytes per entry, instead of two.
325 %
326 % US English, German, and Portuguese; 30000.
327 % German; 14000.
328 % US English; 10000.
329 %
330 trie_size = 64000
331
332 hyph_size = 1000 % number of hyphenation exceptions, >610 and <32767.<br>333 buf_size = 3000 % max length of input lines or control sequence name
333 buf_size = 3000 % max length of input lines or control sequence names 334 nest_size = 100 % simultaneous semantic levels (e.g., groups)
                           % simultaneous semantic levels (e.g., groups)
335 max_in_open = 15 % simultaneous input files and error insertions
336 param_size = 500 % simultaneous macro parameters
337 save_size = 4000 % for saving values outside current group 338 save_size.pdftex = 30000 % for saving values outside com
                                       % for saving values outside current group
339 save_size.hugetex = 30000 % for saving values outside current group
340 stack_size = 300 % simultaneous input sources
341
342 % These work best if they are the same as the I/O buffer size, but it
343 % doesn't matter much. Must be a multiple of 8.
344 dvi_buf_size = 16384 % TeX
345 gf_buf_size = 16384 % MF
346
347 % It's probably inadvisable to change these. At any rate, we must have:
348 % 45 < error_line < 255;
349 % 30 < half_error_line < error_line - 15;<br>350 % max print line < 60 :
             max\_print\_line < 60;
351 % These apply to Metafont and MetaPost as well.
352 error_line = 79
353 half_error_line = 50
354 max_print_line = 79
```
## 7 Catalogue of Packages

| Package                 | Collection                | Description                                                                                  |
|-------------------------|---------------------------|----------------------------------------------------------------------------------------------|
| a4                      | $\overline{\text{latex}}$ | Originally for LATEX 2.09 but updated for                                                    |
|                         |                           | IATEX $2\varepsilon$ . Mostly superseded by IATEX $2\varepsilon$ support                     |
|                         |                           | for a4 paper but defines the extra option of                                                 |
|                         |                           | widemargins. The geometry package is usually                                                 |
|                         |                           | better.                                                                                      |
| aiaa                    | latex3                    | A bundle of L <sup>H</sup> EX/BIBTEX files and sample                                        |
|                         |                           | documents to aid those producing papers and                                                  |
|                         |                           | journal articles according to the guidelines of the                                          |
|                         |                           | American Institute of Aeronautics and                                                        |
|                         |                           | Astronautics (AIAA)                                                                          |
| achemso                 | $\text{latex}3$           | IATEX and BIBTEX style for American Chemical                                                 |
|                         |                           | Society                                                                                      |
| acronym                 | latex3                    | This package ensures that all acronyms used in                                               |
|                         |                           | the text are spelled out in full at least once. It                                           |
|                         |                           | also provides an environment to build a list of                                              |
|                         |                           | acronyms.                                                                                    |
| adrlist                 | latex3                    | Using address lists in IATEX.                                                                |
| aguplus                 | latex3                    | Styles for American Geophysical Union.                                                       |
| alatex                  | formats3                  | An extended IATEX with better modularity                                                     |
| alg                     | latex3                    | LATEX environments for typesetting algorithms                                                |
| algorithms              | latex3                    | Defines a floating algorithm environment                                                     |
|                         |                           | designed to work with the algorithmic package.                                               |
| alpha-linux             | systems1                  | System binaries for Alpha running Linux.                                                     |
| alpha-osf3.2<br>altfont | systems1<br>latex3        | System binaries for Alpha running OSF 3.2.                                                   |
|                         |                           | A generalised replacement for some parts of<br>psnfss and mfnfss. Similar to psfont with the |
|                         |                           | PostScript specific code removed.                                                            |
| $ami$ web $2c$          | systems1                  | An Amiga port of the complete UNIX-TeX                                                       |
|                         |                           | system.                                                                                      |
| amsfonts                | ams2                      | A set of miscellaneous TEX fonts from the                                                    |
|                         |                           | American Mathematical Society that augment                                                   |
|                         |                           | the standard set normally distributed with TEX.                                              |
|                         |                           | The set includes: Extra mathematical symbols;                                                |
|                         |                           | Blackboard bold letters (uppercase only); Fraktur                                            |
|                         |                           | letters; Subscript sizes of bold math italic and                                             |
|                         |                           | bold Greek letters; Subscript sizes of large                                                 |
|                         |                           | symbols such as sum and product; Added sizes of                                              |
|                         |                           | the Computer Modern small caps font; Cyrillic                                                |
|                         |                           | fonts (from the University of Washington); Euler                                             |
|                         |                           | math fonts.                                                                                  |

Table 1: TEX Live packages

| Package          |                 | Collection Description                                                  |
|------------------|-----------------|-------------------------------------------------------------------------|
| amslatex         | $\mathrm{ams}2$ | A collection of loosely related files that are                          |
|                  |                 | distributed together by the American                                    |
|                  |                 | Mathematical Society. These files are                                   |
|                  |                 | miscellaneous enhancements to L <sup>A</sup> T <sub>F</sub> X whose aim |
|                  |                 | is superior information structure of mathematical                       |
|                  |                 | documents and superior printed output.                                  |
| amstex           | ams2            | American Mathematical Society plain TFX                                 |
|                  |                 | macros                                                                  |
| answers          | latex3          | Styles for setting questions (or exercises) and                         |
|                  |                 | answers.                                                                |
| apa              | latex3          | LAT <sub>EX</sub> class and BIBTEX style used to format text            |
|                  |                 | according to the American Psychological                                 |
|                  |                 | Association Publication Manual (4th ed.)                                |
|                  |                 | specifications for manuscripts or, with an option                       |
|                  |                 | to the package, in an APA journal style format or                       |
|                  |                 | as a regular document.                                                  |
| apl              | fonts3          | Fonts for type<br>setting APL programs.                                 |
| arabtex          | lang3           | Macros and fonts for typesetting Arabic                                 |
| arseneau         | $\text{latex}2$ | Miscellaneous macros by Donald Arseneau.                                |
| ascii            | fonts3          | Support for IBM extended ASCII font.                                    |
| astro            | fonts3          | Astronomical (planetary) symbols.                                       |
| aurora           | dvips3          | Header files for dvips to make colour separations                       |
| autotab          | $\lambda$       | Generating tabular setups.                                              |
| babel            | latex1          | Multilingual support for IATFX.                                         |
| backgammon       | fonts3          | Style for typesetting backgammon boards.                                |
| bakoma           | fonts2          | Computer Modern and AMS fonts in PostScript                             |
|                  |                 | Type1 form.                                                             |
| barcodes         | fonts3          | Fonts for making barcodes.                                              |
| barr             | graphics3       | Diagram macros by Michael Barr.                                         |
| $_{\text{base}}$ | latex1          | Basic L <sup>AT</sup> FX system.                                        |
| bbding           | fonts3          | An NFSS-interface to the symbol font bbding                             |
|                  |                 | containing many of the Zapf dingbats fonts.                             |
| bbm              | fonts3          | Blackboard variant fonts for Computer Modern,                           |
|                  |                 | with L <sup>AT</sup> <sub>E</sub> X support                             |
| bbtbase          | bibtex1         | Basic BIBTEX styles.                                                    |
| bbtdoc           | bibtex2         | Basic BIBTEX documentation/                                             |
| beebe            | bibtex2         | Nelson Beebe's collection of TFX-related                                |
|                  |                 | bibliographies, and BIBTFX style files                                  |
| beton            | latex3          | Typeset a IATEX $2\varepsilon$ document with the Concrete               |
|                  |                 | fonts designed by Don Knuth and used in his                             |
|                  |                 | book "Concrete Mathematics".                                            |

Catalogue of Packages continued

| Package           | Collection      | Description                                               |
|-------------------|-----------------|-----------------------------------------------------------|
| biblist           | latex3          | BIBTEX styles by Joachim Schrod.                          |
| blue              | formats3        | Kees van der Laan's BLUe format, a concise but            |
|                   |                 | expressive document preparation system                    |
|                   |                 | modelled on Knuth's manmac                                |
| $_{\text{bm}}$    | $\text{latex}2$ | This is a package for accessing bold symbols in           |
|                   |                 | math mode. (Similar to the AMS \boldsymbol                |
|                   |                 | command, but taking more care over spacing,               |
|                   |                 | delimiters etc.).                                         |
| booktabs          | $\text{latex}2$ | Nicer layout of tables                                    |
| borceux           | graphics3       | Diagram macros by Francois Borceux                        |
| bridge            | latex3          | Macros for typesetting Bridge diagrams.                   |
| calc              | $\text{latex}2$ | Adds infix expressions to perform arithmetic in           |
|                   |                 | the L <sup>A</sup> T <sub>F</sub> X commands \setcounter, |
|                   |                 | \addtocounter, \setlength, and \addtolength.              |
| calendar          | plain3          | Plain macros for making nice calendars                    |
| calrsfs           | $\text{latex}3$ | Nicer calligraphic letters.                               |
| camel             | latex3          | Comprehensive bibliography manager (prototype             |
|                   |                 | citation engine for IATEX3). Will become BIBTEX           |
|                   |                 | 1.0 on release. Under development.                        |
| caption           | $\text{latex}2$ | Extends caption capabilities for figures and              |
|                   |                 | tables, such as the caption width, style, font.           |
|                   |                 | Many aspects are tunable as options.                      |
| carlisle          | $\text{latex}2$ | Miscellaneous small packages by David Carlisle            |
| ccfonts           | latex           | LAT <sub>E</sub> X support for Concrete fonts.            |
| cchess            | ${\rm fonts}3$  | Macros and fonts for typesetting Chinese Chess            |
|                   |                 | board diagrams.                                           |
| cellular          | plain3          | Cellular table construction                               |
| changebar         | $\text{latex}2$ | Generate changebars in IATEX documents.                   |
| chemcono          | latex3          | A LATEX style file for using compound numbers in          |
|                   |                 | chemistry documents. It works like \cite and              |
|                   |                 | the \thebibliography, using \fcite and                    |
|                   |                 | \theffbibliography instead. It allows                     |
|                   |                 | compound names in documents to be numbered                |
|                   |                 | and does not affect the normal citation routines.         |
| chemsym           | latex3          | Macros for typing chemical symbols                        |
| cheq              | fonts3          | Adobe chess font.                                         |
| cherokee<br>chess | fonts3          | Fonts for Cherokee scripts                                |
|                   | fonts3          | Fonts for typesetting chess boards.                       |
| circ              | graphics3       | Macros for typesetting circuit diagrams. Several          |
|                   |                 | electrical symbols like resistor, capacitor,              |
|                   |                 | transistors etc., are defined. The symbols can be         |
|                   |                 | connected with wires.                                     |

Catalogue of Packages continued

| Package         | Collection     | Description                                                   |
|-----------------|----------------|---------------------------------------------------------------|
| circuit         | graphics3      | Language for drawing circuit diagrams.                        |
| cirth           | fonts3         | Fonts for Cirth                                               |
| cite            | $\lambda$      | Supports compressed, sorted lists of numerical                |
|                 |                | citations: $[8,11-16]$ .                                      |
| $\,\mathrm{cm}$ | ${\rm fonts1}$ | Computer Modern fonts                                         |
| cmbright        | fonts2         | Computer Modern Bright fonts                                  |
| cmcyralt        | latex3         | Alternative Russian encoding support                          |
| cmextra         | fonts2         | Extra Computer Modern fonts, from the                         |
|                 |                | American Mathematical Society                                 |
| cmpica          | fonts3         | A Computer Modern Pica variant                                |
| cmps            | fonts2         | Type1 versions of PostScript fonts, from Blue<br>Sky and Y&Y. |
| codepage        | latex3         | Support for variant code pages.                               |
| colorsep        | dvips3         | Support for colour separation when using dvips                |
| concmath        | fonts3         | Concrete math fonts derived from Computer                     |
|                 |                | Modern math fonts using parameters from                       |
|                 |                | Concrete text fonts. A IATEX package providing                |
|                 |                | the necessary font definition code is included.               |
| concrete        | fonts3         | Concrete fonts                                                |
| context         | generic3       | ppchtex is a package that can be used to typeset              |
|                 |                | chemical formulas. The package is a separate                  |
|                 |                | module of the context macro package for TFX                   |
|                 |                | (context is a full featured, parameter driven                 |
|                 |                | macro package, which fully supports advanced                  |
|                 |                | interactive documents).                                       |
| count1to        | $\lambda$      | Setting \count1 to \count9                                    |
| croatian        | lang3          | Fonts for typesetting Croatian scripts                        |
| crosswrd        | latex3         | Macros for typesetting crossword puzzles.                     |
| csfonts         | fonts2         | Czech/Slovak-tuned METAFONT Computer                          |
|                 |                | Modern fonts.                                                 |
| cslatex         | latex          | LATEX support for Czech/Slovak typesetting.                   |
| csplain         | plain2         | Plain TEX support for Czech/Slovak typesetting.               |
| curves          | graphics3      | Draws curves in the IATEX picture environment                 |
|                 |                | using parabolas between points with continuous                |
|                 |                | slope at points. Equivalent to technical pens with            |
|                 |                | compasses and French curves.                                  |
| custom-bib      | lates2         | Package generating customized BIBTEX                          |
|                 |                | bibliography styles from a generic file using<br>docstrip.    |
| dancers         | fonts3         | Font for the Sherlock Holmes 'Dancing Men'                    |
| dates           | latex3         |                                                               |
|                 |                | Macros for parsing date strings.                              |

Catalogue of Packages continued

| Package            |                | Collection Description                                                                                                    |
|--------------------|----------------|----------------------------------------------------------------------------------------------------|
| deleg              | latex3         | Provides a more flexible numbering of equations,                                                                                                    |
|                    |                | subequations, and 'recycled' equations, including                                                                                                    |
|                    |                | 'partial' equation numbers ('3a', '3b' etc.).                                                                                                    |
| devanagari         | lang3          | Fonts for typesetting Devanagari                                                                                                    |
| dialogl            | latex3         | Macros for constructing interactive LATEX scripts                                                                                                    |
| dinbrief           | $\lambda$      | German letter DIN style.                                                                                                    |
| $_{\mathrm{doc1}}$ | texlive1       | Basic documentation for TEX Live.                                                                                                    |
| doc2               | texlive2       | Recommended documentation for TEX Live.                                                                                                    |
| dotseqn            | latex3         | Flush left equations with dotted letters to the<br>numbers                                                                                                    |
| draftcopy          | latex3         | Places the word DRAFT (or other words) in light<br>grey diagonally across the background (or at the<br>bottom) of each (or selected) pages of the<br>document. |
| dratex             | graphics3      | General drawing macros entirely in T <sub>F</sub> X                                                                                                    |
| dropping           | latex3         | A L <sup>4</sup> T <sub>F</sub> X $2\varepsilon$ macro for dropping the first                                                                                  |
|                    |                | character(s) (or word(s)) of a paragraph. This is                                                                                                    |
|                    |                | an extension of the IATEX 2.09 package dropcaps.                                                                                                    |
|                    |                | This package automatically takes care of finding                                                                                                    |
|                    |                | the font name.                                                                                                    |
| $d$ tk             | latex3         | Macros for the DANTE publication.                                                                                                    |
| duerer             | ${\rm fonts}3$ | Computer Duerer fonts.                                                                                                    |
| dvips              | generic1       | Tom Rokicki's dvi to PostScript driver                                                                                                    |
| dvipsbas           | dvips1         | Basic support files for dvips.                                                                                                    |
| ean                | generic3       | Font for making EAN barcodes.                                                                                                    |
| easy               | latex3         | Macros for simplying the writing of equations.                                                                                                    |
| ec                 | fonts2         | The ec fonts support the complete L <sup>e</sup> T <sub>E</sub> X T1                                                                                           |
|                    |                | encoding, as defined at the 1990 TUG conference                                                                                                    |
|                    |                | hold at Cork/Ireland. They are intended to be as                                                                                                    |
|                    |                | stable as the cm fonts are, i.e., there shall be no                                                                                                    |
|                    |                | more changes to the tfm files. The ec fonts also                                                                                                    |
|                    |                | contain a Text Companion Symbol font, called                                                                                                    |
|                    |                | tc, featuring many useful characters needed in                                                                                                    |
|                    |                | typesetting, for example oldstyle digits, currency                                                                                                    |
|                    |                | symbols (including the newly created Euro                                                                                                    |
|                    |                | symbol), the permille sign, copyright, trade mark                                                                                                    |
|                    |                | and servicemark as well as a copyleft sign, and                                                                                                    |
|                    |                | many others. Recent releases of $\angle M_{\rm F} X 2_{\epsilon}$ support                                                                                      |
|                    |                | the ec fonts. The dc fonts, which were termed as                                                                                                    |
|                    |                | preliminary versions, will dissappear from the<br>archives.                                                                                                    |
|                    |                |                                                                                                    |

Catalogue of Packages continued

| Package         | Collection         | Description                                                                                                    |
|-----------------|--------------------|----------------------------------------------------------------------------------------------------|
| ecc             | fonts3             | 'European' (T1 encoded) version of the Concrete                                                                                                    |
|                 |                    | fonts.                                                                                                    |
| $_{\rm{edmac}}$ | plain <sub>3</sub> | A macro package for typesetting scholarly critical                                                                                                    |
|                 |                    | editions                                                                                                    |
| eepic           | graphics2          | A set of TEX macros for ISTEX implementing<br>several extensions to EPIC and the IATEX picture<br>drawing environment, including the drawing of<br>lines at any slope, the drawing of circles in any<br>radii, and the drawing of dotted and dashed lines<br>much faster with much less TEX memory, and<br>providing several new commands for drawing<br>ellipses, arcs, splines, and filled circles and<br>ellipses. |
| eiad            | latex3             | Macros and EIAD fonts.                                                                                                    |
| elsevier        | latex3             | Preprint style for Elsevier Science journals                                                                                                    |
| elvish          | fonts3             | Font for typesetting Tolkien Elvish script                                                                                                    |
| endfloat        | latex3             | Place all figures on pages by themselves at the<br>end of the document with markers like "Figure 3<br>about here]" appearing in the text (by default)<br>near to where the figure (or table) would<br>normally have occurred.                                                                                                    |
| engwar          | fonts3             | Font for typesetting Tolkien Engwar script, by<br>Michael Urban                                                                                                    |
| envbig          | latex3             | Printing addresses on envelopes                                                                                                    |
| envlab          | latex3             | A IATEX $2\varepsilon$ package for producing mailing<br>envelopes and labels, including barcodes and<br>address formatting according to the US Postal<br>Service rules. Redefines the standard<br><b>\makelabels</b> command of the $LATEX 2\epsilon$ letter<br>document class.                                                                                                    |
| eplain          | formats2           | Simple but powerful extended version of the plain<br>format, adding support for bibliographies, tables<br>of contents, enumerated lists, verbatim input of<br>files, numbered equations, tables, two-column<br>output, footnotes and commutative diagrams.                                                                                                    |
| epslatex        | doc2               | An extensive document which explains how to<br>use Encapsulated PostScript (EPS) files in<br>IFIEX $2\varepsilon$ documents. Includes explanations of<br>Bounding Boxes, and more.                                                                                                    |
| eqname          | latex3             | Style for different equation numbering.                                                                                                    |
| eqnarray        | latex3             | More generalised equation arrays with<br>numbering.                                                                                                    |

Catalogue of Packages continued

| Package       | Collection      | Description                                                                             |
|---------------|-----------------|-----------------------------------------------------------------------------------------|
| euler         | latex3          | Provides a setup for using the AMS Euler family                                         |
|               |                 | of fonts for math in L <sup>AT</sup> FX documents. "The                                 |
|               |                 | underlying philosophy of Zapf's Euler design was                                        |
|               |                 | to capture the flavor of mathematics as it might                                        |
|               |                 | be written by a mathematician with excellent                                            |
|               |                 | handwriting." [concrete-tug] The euler package is                                       |
|               |                 | based on Knuth's macros for the book "Concrete"                                         |
|               |                 | Mathematics". The text fonts for the Concrete                                           |
|               |                 | book are provided by the beton package.                                                 |
| everysel      | latex3          | LATEX package which provides hooks into                                                 |
|               |                 | \selectfont.                                                                            |
| everyshi      | $\text{latex}3$ | Hooks for taking action at every \shipout                                               |
| exam          | latex3          | Package for typesetting exam scripts.                                                   |
| exams         | latex3          | Exam questions can be multiple choice or free                                           |
|               |                 | form long/short answer questions. Options                                               |
|               |                 | include the typesetting of the exam itself, an                                          |
|               |                 | exam showing all the answers and a collection of                                        |
|               |                 | questions and answers. Questions can be                                                 |
|               |                 | parametrized. Use of a random generator                                                 |
|               |                 | provides for automatic shuffling of multiple                                            |
|               |                 | choice items.                                                                           |
| expdlist      | latex3          | Expanded description environments                                                       |
| export        | latex3          | This package allows the user to export/import                                           |
|               |                 | the values of LAT <sub>F</sub> X registers (counters, rigid and                         |
|               |                 | rubber lengths only). It is definitely NOT for                                          |
|               |                 | faint-hearted users.                                                                    |
| fancyhdr      | latex3          | Support for sophisticated control of page headers                                       |
|               |                 | and footers in $\mathbb{F} \mathbb{F} \times \mathbb{Z}$ . It supersedes                |
|               |                 | fancyheadings.                                                                          |
| fancyheadings | $\text{latex}2$ | Better control over page headers and footers in                                         |
|               |                 | LATEX. This is an up-to-date version for LATEX.                                         |
| fancyvrb      | $\text{latex}2$ | For IATEX $2\varepsilon$ it is now called fancyhdr.                                     |
|               |                 | Sophisticated handling of verbatim text, to write<br>it out, read it in, and typeset it |
| fax           | latex3          | Document class for preparing faxes.                                                     |
| fc            | ${\rm fonts}3$  | Fonts for African languages, complementary to                                           |
|               |                 | Computer Modern.                                                                        |
| feynmf        | graphics3       | Macros and fonts for creating Feynman (and                                              |
|               |                 | other) diagrams.                                                                        |
|               |                 |                                                                                         |

Catalogue of Packages continued

| Package  | Collection      | Description                                                                         |
|----------|-----------------|-------------------------------------------------------------------------------------|
| float    | $\text{latex}2$ | Improves the interface for defining floating                                        |
|          |                 | objects such as figures and tables. Introduces the                                  |
|          |                 | boxed float and the ruled float. You can define                                     |
|          |                 | your own floats and improve the behaviour of the                                    |
|          |                 | old ones. Also incorporates the H option of the                                     |
|          |                 | superseded here package. You can select this as                                     |
|          |                 | automatic default with                                                              |
|          |                 | \floatplacement{figure}{H}.                                                         |
| floatfig | latex3          | Allows text to be wrapped around figures.                                           |
| floatflt | latex3          | Float text around figures and tables which do not                                   |
|          |                 | span the full width of a page. This is an                                           |
|          |                 | improved version of floatfig. It is more or less                                    |
|          |                 | similar to floatingtable. The tables/figures can be                                 |
|          |                 | set left/right or alternating on even/odd pages.                                    |
|          |                 | Works with the multicol package. Doesn't work                                       |
|          |                 | well in the neighbourhood of list environments                                      |
|          |                 | unless you change your LAT <sub>EX</sub> document.                                  |
| fncychap | latex3          | This package provides six predefined chapter                                        |
|          |                 | headings. Each can be modified using a set of                                       |
|          |                 | simple commands. Optionally one can modify                                          |
|          |                 | the formatting routines in order to create                                          |
|          |                 | additional chapter headings. This package was                                       |
|          |                 | previously known as FancyChapter.                                                   |
| foiltex  | $\text{latex}3$ | A L <sup>4</sup> T <sub>F</sub> X $2_{\epsilon}$ class for overhead transparencies. |
|          |                 | Can be used with fancybox to place a variety of                                     |
|          |                 | borders around the slides.                                                          |
| fontinst | $\text{latex}3$ | TEX macros for converting Adobe Font Metric                                         |
|          |                 | files to TEX metric and virtual font format                                         |
| fontmisc | fonts1          | Miscellaneous METAFONT input files                                                  |
| fontname | texlive1        | Karl Berry's scheme for naming fonts in TEX                                         |
| fonts    | latex1          | Extra line and circle fonts for IATEX                                               |
| footnote | latex3          | More sophisticated footnotes.                                                       |
| footnpag | latex3          | Allows footnotes on individual pages to be                                          |
|          |                 | numbered from 1, rather than being numbered                                         |
|          |                 | sequentially through the document.                                                  |
| formats  | texlive2        | Prebuilt TFX format and METAFONT base files                                         |
| fp       | latex3          | Provides an extensive collection of arithmetic                                      |
|          |                 | operations for fixed point real numbers of high                                     |
|          |                 | precision.                                                                          |
| french   | lang2           | Style for French typography                                                         |
| fribrief | $\lambda$       | A L <sup>AT</sup> EX class for writing letters.                                     |

Catalogue of Packages continued

| Package                  | Collection         | Description                                                                                           |
|--------------------------|--------------------|----------------------------------------------------------------------------------------------------|
| fundus                   | latex3             | Providing IATEX access to various font families.                                                      |
| futhark                  | fonts3             | Fonts for the Older Futhark script                                                                    |
| g-brief                  | latex3             | A document class for $\mathbb{F} \mathbb{F} \times \mathbb{Z}$ . Serves for                           |
|                          |                    | formatting formless letters in german or english                                                      |
|                          |                    | language.                                                                                             |
| gb4e                     | latex3             | Government Binding styles.                                                                            |
| general                  | $_{\mathrm{doc1}}$ | Useful general documentation.                                                                         |
| genmisc                  | generic3           | Miscellaneous small files for all formats, specific                                                   |
|                          |                    | to the TEX Live CD-ROM.                                                                               |
| geometry                 | latex3             | A package which allows IATEX $2\varepsilon$ users to                                                  |
|                          |                    | customise page layout (page sizes) using an easy                                                      |
|                          |                    | and flexible user interface. You can specify                                                          |
|                          |                    | \geometry{body={6.5in,8.75in}, top=1.2in,                                                             |
|                          |                    | left=2cm, nohead}. This is an update of the                                                           |
|                          |                    | now superseded pagesize package.                                                                      |
| german                   | $\text{latex}2$    | Style for German typography.                                                                          |
| germbib                  | bitex2             | German variants of standard BIBTEX styles.                                                            |
| go                       | ${\rm fonts}3$     | Fonts and macros for typesetting go games.                                                            |
| gothic                   | fonts3             | Gothic and ornamental initial fonts by Yannis                                                         |
|                          |                    | Haralambous.                                                                                          |
| graphics                 | $\text{latex}2$    | The primary L <sup>4</sup> TEX package for the support of                                             |
|                          |                    | the inclusion of graphics generally produced with                                                     |
|                          |                    | other tools. This package aims to give a                                                              |
|                          |                    | consistent interface to including the file types                                                      |
|                          |                    | that are understood by your printer driver.                                                           |
| gray                     | fonts3             | Fonts for gray scales                                                                                 |
| hands                    | fonts3             | Pointing hand fonts                                                                                   |
| harpoon                  | latex3             | Extra harpoons, using the graphics package                                                            |
| harvard                  | bitex2             | The Harvard bibliography style family.                                                                |
| harvmac                  | plain3             | Paul Ginsparg's Harvard macros for scientific                                                         |
|                          |                    | articles                                                                                              |
| hh                       | latex3             | Fancy boxing effects                                                                                  |
| histogr                  | latex3             | Drawing histograms with the IATFX picture<br>environment.                                             |
|                          |                    |                                                                                                    |
| $hppa1.1-hpux10.20$      | systems1           | System binaries HP running hpux10.20.                                                                 |
| hppa1.1-hpux9.05<br>html | systems1<br>doc2   | System binaries HP running hpux9.05.<br>Various TEX documentation converted to HTML                   |
|                          |                    |                                                                                                    |
|                          |                    |                                                                                                    |
|                          |                    |                                                                                                    |
| hyper                    | latex3             | Redefines IATEX cross-referencing commands to<br>insert \special commands for HyperTeX dvi<br>viewers |

Catalogue of Packages continued

| Package               |                 | Collection Description                                                                                                    |
|-----------------------|-----------------|----------------------------------------------------------------------------------------------------|
| hyperref              | latex3          | Redefines IATEX cross-referencing commands to                                                                                                    |
|                       |                 | insert \special commands for HyperTeX dvi                                                                                                    |
|                       |                 | viewers, or translation to Acrobat.                                                                                                    |
| hyphen                | lang1           | Collection of hyphenation patterns.                                                                                                    |
| i386-linux            | systems1        | System binaries for Intel machines running Linux.                                                                                                    |
| $i586$ -freebsd $2.2$ | systems1        | System binaries for Intel PC running FreeBSD<br>2.2.                                                                                                    |
| i686-linux            | systems1        | System binaries for Intel Pentium Pro running<br>Linux.                                                                                                    |
| ieeepes               | latex3          | Allows typesetting of transactions, as well as<br>discussions and closures, for the IEEE Power<br>Engineering Society Transactions journals.                                                                                                    |
| ifacmtg               | latex3          | Elsevier Science preprint style for IFAC meetings.                                                                                                    |
| indxcite              | latex3          | A package to automatically generate an Author<br>Index based on citations made using BIBTFX. It<br>requires the use of the harvard and index<br>packages and IATEX $2\varepsilon$ .                                                                                                    |
| info                  | doc2            | Documentation in GNU info form                                                                                                    |
| inputenc              | latex3          | Controlling inpout encoding                                                                                                    |
| ipa                   | latex3          | Style for using International Phonetic Alphabet<br>fonts                                                                                                    |
| isostds               | latex3          | Class and package files for typesetting ISO<br>International Standard documents. Several<br>standard documents have been printed by ISO<br>from camera-ready copy prepared using IATEX<br>and these files. One set of files is for generic ISO<br>typesetting and the other is an extension set of<br>packages for typesetting ISO 10303 standards. |
| jadetex               | latex3          | Macro package on top of IATEX to typeset TEX<br>output of Jade DSSSL implementation.                                                                                                    |
| jknappen              | $\text{latex}2$ | Miscellaneous macros, mostly for making use of<br>extra fonts, by Jörg Knappen.                                                                                                    |
| jsmisc                | plain3          | Miscellaneous useful macros by Joachim Schrod.                                                                                                    |
| jura                  | latex3          | A document class for German law students.                                                                                                    |
| knuth                 | doc3            | Knuth's own documentation, including the<br>TFXbook and the METAFONTbook                                                                                                    |
| koma-script           | latex3          | A replacement for the article/report/book classes<br>with emphasis on European rules of typography<br>and paper formats as laid down by Jan<br>Tschichold.                                                                                                    |
| kuvio                 | graphics3       | Drawing macros and fonts for diagrams.                                                                                                    |

Catalogue of Packages continued

| Package           |                    | Collection Description                                               |
|-------------------|--------------------|----------------------------------------------------------------------|
| labels            | latex3             | Support for printing sheets of sticky labels (but                    |
|                   |                    | could also be used for business cards). The                          |
|                   |                    | number of rows and columns of labels, and their                      |
|                   |                    | size, can be changed.                                                |
| lamstex           | formats3           | A merge of the best in AMSTEX and L <sup>AT</sup> EX                 |
| lastpage          | latex3             | Reference the number of pages in your IATFX                          |
|                   |                    | document (as in a page footer that says: Page N<br>of M).            |
| lgreek            | latex3             | Macros for using Silvio Levy's Greek fonts                           |
| lineno            | latex3             | Adds line numbers to selected paragraphs with                        |
|                   |                    | reference possible through the IATEX \ref and                        |
|                   |                    | \pageref cross reference mechanism. Version                          |
|                   |                    | 2.00 supports numbering of one in five lines and                     |
|                   |                    | switching the line numbers from the left to the                      |
|                   |                    | right side of the page in two side mode.                             |
| listings          | latex3             | Package for pretty-printed program listings, with                    |
|                   |                    | support for a range of languages.                                    |
| localloc          | latex3             | Macros for localizing TFX register allocations                       |
| logic<br>lollipop | fonts3<br>formats3 | METAFONT font for drawing logic diagrams.<br>A new generation format |
| <b>lshort</b>     | $\lambda$          | Short introduction to IATEX.                                         |
| ltablex           | latex3             | Modifies the tabularx environment to combine                         |
|                   |                    | the features of the tabularx package (auto-sized                     |
|                   |                    | columns in a fixed width table) with those of the                    |
|                   |                    | longtable package (multi-page tables).                               |
| ltxdoc            | latex1             | Class for documented IATFX $2\varepsilon$ classes.                   |
| ltxmisc           | $\text{latex}2$    | Miscellaneous IATEX styles.                                          |
| lw35ps            | fonts2             | Font metrics and LATEX font description files for                    |
|                   |                    | standard 35 PostScript fonts.                                        |
| ly1               | latex3             | Support for LY1 L <sup>AT</sup> EX encoding, i.e. the Y&Y            |
|                   |                    | texnansi encoding.                                                   |
| mab-nextstep3     | systems1           | System binaries for Next boxes running NextStep                      |
|                   |                    | 3.                                                                   |
| mailing           | latex3             | Macros for mail merging                                              |
| makeindex         | texlive1           | Documentation for the MakeIndex program.                             |
| malvern           | fonts3             | A new sans-serif font family                                         |
| mapcodes          | $\lambda$          | Support for multiple character sets and                              |
|                   |                    | encodings.                                                           |
| maple             | $\text{latex}3$    | Styles and examples for the MAPLE newsletter.                        |
| mathcomp          | $\lambda$          | A package which provides access to some                              |
|                   |                    | interesting characters of the Text Companion                         |
|                   |                    | fonts (TS1 encoding) in math mode.                                   |

Catalogue of Packages continued

| Package          | Collection      | Description                                                                                  |
|------------------|-----------------|----------------------------------------------------------------------------------------------|
| mcite            | latex3          | Support for collapsing multiple citations into one,                                          |
|                  |                 | as customary in physics journals                                                             |
| mdwtools         | latex3          | Miscellaneous tools by Mark Wooding, including                                               |
|                  |                 | support for $\mathbf{Q}$ , a doafter command, footnotes,                                     |
|                  |                 | matheny for various alignment in maths, list                                                 |
|                  |                 | handling, trivial maths oddments, rewrite of                                                 |
|                  |                 | LAT <sub>EX</sub> 's tabular and array environments,                                         |
|                  |                 | verbatim handling, and syntax diagrams.                                                      |
| mff              | latex3          | A package to provide something similar to                                                    |
|                  |                 | 'multiple master' fonts, but using METAFONT;                                                 |
|                  |                 | you specify a font by a set of METAFONT                                                      |
|                  |                 | parameters, and TEX makes up a .mf file to                                                   |
|                  |                 | generate the required font; this package is not                                              |
|                  |                 | integrated with NFSS (or MakeTeXTFM) yet                                                     |
|                  |                 | fun.                                                                                         |
| mflogo           | latex1          | IATEX package and font definition file to access                                             |
|                  |                 | the Knuthian 'logo' fonts described in 'The                                                  |
|                  |                 | METAFONTbook' and the METAFONT and                                                           |
|                  |                 | MetaPost logos in IATEX documents.                                                           |
| mfmisc           | ${\rm fonts1}$  | Small support files for METAFONT.                                                            |
| mfnfss           | $\lambda$       | Font description files for extra fonts like yinit and<br>ygoth                               |
| mfpic            | graphics3       | Macros which generate METAFONT code for                                                      |
|                  |                 | drawing pictures.                                                                            |
| mftoeps          | fonts3          | a METAFONT package for generating                                                            |
|                  |                 | (encapsulated PostScript) files readable by                                                  |
|                  |                 | CorelDRAW!, Adobe Illustrator and                                                            |
|                  |                 | Fontographer. METAFONT writes PostScript                                                     |
|                  |                 | code to a LOG-file, and from the LOG-file the                                                |
|                  |                 | code can be extracted by either TEX or AWK.                                                  |
|                  |                 | DOS batch files, TEX source, and AWK source                                                  |
|                  |                 | are placed in the subdirectory PROGS.                                                        |
| midnight         | generic3        | A set of useful macro tools                                                                  |
| minitoc          | $\lambda$       | Table of contents per chapter.                                                               |
| $mips-irix4.0.5$ | systems1        | System binaries for SGI box running Irix 4.0.5.                                              |
| mips-irix5.3     | systems1        | System binaries for SGI box running Irix 5.3.                                                |
| mips-irix6.3     | systems1        | System binaries for SGI box running Irix 6.3.                                                |
| mips-ultrix4.4   | systems1        | System binaries for MIPS machine running Ultrix                                              |
|                  | latex3          | 4.4.                                                                                         |
| misc             |                 | Miscellaneous small macro files for LATFX.<br>Miscellaneous small macro files for LATFX2.09. |
| misc209          | $\text{latex}2$ |                                                                                              |

Catalogue of Packages continued

| Package            | $\label{eq:collection} Collection$ | Description                                                               |
|--------------------|------------------------------------|---------------------------------------------------------------------------|
| mnras              | plain3                             | Styles for the Monthly Notices of the Royal                               |
|                    |                                    | Astronomical Society.                                                     |
| monster            | latex3                             | Towards a more rational and modular IATEX, by                             |
|                    |                                    | Matt Swift; a set of powerful tools                                       |
| moreverb           | latex3                             | A verbatim mode that can handle TABs properly,                            |
|                    |                                    | can number lines, can number lines in an                                  |
|                    |                                    | included file, can produce boxed verbatims, etc.                          |
| mpbase             | metapost1                          | Basic MetaPost support files.                                             |
| mpfnmark           | $\text{latex}3$                    | A package which provides the command                                      |
|                    |                                    | \mpfootnotemark, which can be used in the same                            |
|                    |                                    | way as \footnotemark. The difference between                              |
|                    |                                    | these two macros is that within minipage                                  |
|                    |                                    | environments the latter uses the standard                                 |
|                    |                                    | footnote marker style (defined by \thefootnote),                          |
|                    |                                    | while the new command uses the minipage                                   |
|                    |                                    | footnote marker style (defined by                                         |
|                    |                                    | \thempfootnote).                                                          |
| mslapa             | latex3                             | IATEX and BIBTEX style files for a respectably                            |
|                    |                                    | close approximation to APA (American                                      |
|                    |                                    | Psychological Association) citation and reference                         |
|                    |                                    | style.                                                                    |
| mtbe               | plain3                             | Examples from Mathematical TEX by Example by                              |
|                    |                                    | Arvind Borde                                                              |
| musictex           | generic3                           | Typesetting music with TFX.                                               |
| musixtex           | generic3                           | Extended MusicTeX, with better slurs                                      |
| myletter           | latex3                             | Another letter package.                                                   |
| nassflow<br>natbib | $\lambda$<br>bibtex2               | Drawing Nassi-Schneidermann diagrams.                                     |
|                    |                                    | A bibliography style that handles author-year<br>and numbered references. |
|                    | latex3                             | Format algorithms like Cormen, Leiserson and                              |
| newalg             |                                    | Rivest.                                                                   |
| newsletr           | plain3                             | Macros for making newsletters                                             |
| newthm             | $\lambda$                          | A modified version of the theorem-style which                             |
|                    |                                    | provides generation of lists of theorems.                                 |
| niceframe          | latex3                             | Support for fancy framing of pages                                        |
| nomencl            | $\lambda$                          | Nomenclature package for producing lists of                               |
|                    |                                    | symbols using the capabilities of the MakeIndex                           |
|                    |                                    | program.                                                                  |
| ntgclass           | $\text{latex}2$                    | Versions of the standard L <sup>AT</sup> EX article and report            |
|                    |                                    | classes, rewritten to reflect a more European                             |
|                    |                                    | design, by the Dutch TEX Users Group                                      |
|                    |                                    |                                                                           |

Catalogue of Packages continued

| Package    | Collection      | Description                                                                |
|------------|-----------------|----------------------------------------------------------------------------|
| numline    | latex3          | Macros for numbering lines.                                                |
| objectz    | latex3          | Macros for typesetting Object Z                                            |
| oca        | fonts3          | OCR font                                                                   |
| ocr-a      | fonts3          | Fonts for OCR-A                                                            |
| ocr-b      | fonts3          | Fonts for OCR-A                                                            |
| ogham      | fonts3          | Fonts for typesetting Ogham script                                         |
| ogonek     | latex3          | Support for Polish typography and the ogonek                               |
| oldstyle   | $\text{latex}3$ | Font information needed to load the cmmi and                               |
|            |                 | commit fonts for use to produce oldstyle numbers                           |
| osmanian   | fonts3          | Osmanian fonts by Alan Stanier for writing                                 |
|            |                 | Somali                                                                     |
| ot2cyr     | fonts2          | Macros to use to the OT2 Cyrillic encoding                                 |
| overword   | latex3          | This package provides two macros which can be                              |
|            |                 | used as building blocks for the parsing of text.                           |
|            |                 | For an example of their use, see the calendar                              |
|            |                 | package.                                                                   |
| pandora    | fonts3          | The Pandora font family                                                    |
| paper      | latex3          | A class derived from article, tuned for producing                          |
|            |                 | papers for journals. Introduces new layout                                 |
|            |                 | options and font commands for sections/parts.                              |
|            |                 | Defines a new keywords environment, and                                    |
|            |                 | subtitle and institution commands for the title                            |
|            |                 | section. New commands for revisions. And more.                             |
| parallel   | latex3          | Provides a parallel environment which allows two                           |
|            |                 | columns of text to be typeset. Useful for                                  |
|            | latex3          | typesetting two languages side-by-side.                                    |
| patch      | $\text{latex}3$ | Macros for package management.<br>Diagram package, using LAMSTEX fonts, by |
| pb-diagram |                 | Paul Burchard.                                                             |
| pdcmac     | plain3          | Damian Cugley's macro tools.                                               |
| pdf        | doc2            | Documentation in PDF format.                                               |
| pdftex     | plain2          | Macro packages for variant TEX which writes                                |
|            |                 | PDF format.                                                                |
| phonetic   | fonts3          | METAFONT Phonetic fonts, based on Computer                                 |
|            |                 | Modern                                                                     |
| physe      | formats3        | PHYSE format                                                               |
| phyzzx     | formats3        | A T <sub>F</sub> X format for physicists                                   |
| picinpar   | latex3          | Insert pictures into paragraphs. (NOTE: Piet van                           |
|            |                 | Oostrum does not recommend this package.                                   |
|            |                 | Picins is recommended instead.)                                            |
| pictex     | graphics2       | Picture drawing macros for IATEX.                                          |
|            |                 |                                                                            |

Catalogue of Packages continued

| Package   | Collection | Description                                                                                                    |
|-----------|------------|----------------------------------------------------------------------------------------------------|
| piff      | latex3     | Macro tools by Mike Piff                                                                                                    |
| plainmisc | plain1     | Miscellaneous useful macros for plain TFX                                                                                                    |
| plaintex  | plain1     | Basic Plain TFX macros                                                                                                    |
| plfonts   | fonts3     | Computer Modern variant fonts for Polish                                                                                                    |
| plgraph   | generic3   | L <sup>4</sup> T <sub>E</sub> X graphics package with wrapper to allow it                                                                                                    |
| pmgraph   | latex3     | to be used with generic plain TEX<br>A set of extensions to LAT <sub>F</sub> X picture environment,<br>including a wider range of vectors, and a lot more<br>box frame styles.                                                                                                    |
| poligraf  | generic3   | Page preparation for prepress, color separation,<br>crop-marks, color and gray scale bars, booklet<br>preparation, etc.                                                                                                    |
| prelim2e  | latex3     | Allows the marking of preliminary versions of a<br>document                                                                                                    |
| prettyref | latex3     | Additional functionality to IATFX $2\varepsilon$<br>label-reference mechanism. It allows the author<br>to "preformat" all types of labels.                                                                                                    |
| progkeys  | latex3     | The file 'programs.sty' is intended to allow a<br>parameterized way of typesetting programs with<br>$T_F X / F_F X$ commands inside. The file<br>'keywords.sty' allows use and define sets of<br>keywords that will be typeset with different fonts,<br>according to the wish of the user.                                                                                                    |
| program   | latex3     | Typesetting programs and algorithms                                                                                                    |
| proofs    | $\lambda$  | Macros for building proof trees.                                                                                                    |
| psfonts   | fonts2     | PostScript fonts for use with TEX and IATEX.                                                                                                    |
| psfrag    | graphics2  | A set of macros and a PostScript header which                                                                                                    |
|           |            | allows IATFX constructions (equations, picture<br>environments, etc.) to be precisely superimposed<br>over Encapsulated PostScript figures. The user<br>can use his/her favorite drawing tool to create an<br>EPS figure, placing simple text "tags" where<br>each replacement is to be placed. PSfrag will<br>automatically remove those tags from the figure<br>and replace them with the IATEX construction<br>that the user specifies, properly aligned, scaled,<br>and/or rotated. |
| psizzl    | formats3   | A T <sub>F</sub> X format from SLAC                                                                                                    |

Catalogue of Packages continued

| Package   |                 | Collection Description                                                                                          |
|-----------|-----------------|----------------------------------------------------------------------------------------------------|
| pslatex   | $\text{latex}2$ | A small package that makes IAFX default to                                                                      |
|           |                 | 'standard' PostScript fonts. It is basically a                                                                  |
|           |                 | merger of the times and mathptm styles from the                                                                 |
|           |                 | psnfss suite of packages. You must have installed                                                               |
|           |                 | standard L <sup>A</sup> T <sub>F</sub> X and PSNFSS PostScript fonts to                                         |
|           |                 | use this package. The main novel feature is that                                                                |
|           |                 | the pslatex package tries to compensate for the                                                                 |
|           |                 | visual differences between the Adobe fonts by                                                                   |
|           |                 | scaling Helvetica by 90%, and 'condensing'                                                                      |
|           |                 | Courier (i.e. scaling horizontally) by 85%. The                                                                 |
|           |                 | package is supplied with a (unix) shell file for a                                                              |
|           |                 | 'pslatex' command that allows standard IATEX                                                                    |
|           |                 | documents to be processed, without needing to                                                                   |
|           |                 | edit the file.                                                                                                  |
| psnfss    | fonts2          | Font definition files, macros and font metrics for                                                              |
|           |                 | common PostScript fonts                                                                                         |
| psnfssx   | latex3          | Extra styles and encodings for PS fonts,                                                                        |
|           |                 | including Y&Y encoding support.                                                                                 |
| pspicture | $\text{latex}2$ | Replacement for core IATEX picture macros to use                                                                |
|           |                 | PostScript \special commands                                                                                    |
| pstricks  | graphics2       | An extensive collection of PostScript macros that                                                               |
|           |                 | is compatible with most TEX macro packages,                                                                     |
|           |                 | including Plain TEX, IATEX, AMS-TEX, and<br>AMS-L <sup>4</sup> T <sub>F</sub> X. Included are macros for color, |
|           |                 | graphics, pie charts, rotation, trees and overlays.                                                             |
|           |                 | It has many special features, including: a wide                                                                 |
|           |                 | variety of graphics (picture drawing) macros,                                                                   |
|           |                 | with a flexible interface and with color support.                                                               |
|           |                 | There are macros for coloring or shading the cells                                                              |
|           |                 | of tables.                                                                                                    |
| punk      | fonts3          | Donald Knuth's punk font                                                                                        |
| qobitree  | graphics3       | LATEX macros for typesetting trees                                                                              |
| qsymbols  | latex3          | For defining systematic mnemonic abbreviations,                                                                 |
|           |                 | starting with ' for math symbols and \" for                                                                     |
|           |                 | arrows, from the amssymb and stmaryrd packages                                                                  |
| ragged2e  | $\lambda$       | IATEX package which defines new commands                                                                        |
|           |                 | \Centering, \RaggedLeft, and \RaggedRight                                                                       |
|           |                 | and new environments Center, FlushLeft, and                                                                     |
|           |                 | Flush Right, which set ragged text and are easily                                                               |
|           |                 | configurable to allow hyphenation.                                                                              |
| rcs       | latex3          | Use RCS (revision control system) tags in L <sup>AT</sup> EX                                                    |
|           |                 | documents.                                                                                                    |

Catalogue of Packages continued

| Package         | Collection      | Description                                                             |
|-----------------|-----------------|-------------------------------------------------------------------------|
| realcalc        | plain3          | Macros for real arithmetic calculations.                                |
| refman          | latex3          | Variant report and article styles                                       |
| revtex          | $\text{latex}2$ | Styles for American Physical Society, American                          |
|                 |                 | Institute of Physics, and Optical Society of                            |
|                 |                 | America. Only works in compatibility mode                               |
|                 |                 | under IAT <sub>F</sub> X $2_{\varepsilon}$ .                            |
| rlepsf          | generic3        | A macro package for use with epsf.tex which                             |
|                 |                 | allows PostScript labels in an eps file to be                           |
|                 |                 | replaced by TFX labels.                                                 |
| rotating        | $\text{latex}2$ | A package built on the standard IATEX graphics                          |
|                 |                 | package to perform all the different sorts of                           |
|                 |                 | rotation one might like, including complete                             |
|                 |                 | figures and tables and captions.                                        |
| rotfloat        | $\text{latex}3$ | Rotate floats.                                                          |
| rplain          | latex3          | Redefines the 'plain' pagestyle. The page                               |
|                 |                 | numbers are now in the lower right corner.                              |
| rs6000-aix3.2.5 | systems1        | System binaries for RS6000 running AIX 3.2.5.                           |
| rs6000-aix4.1.1 | systems1        | System binaries for RS6000 running AIX 4.1.1.                           |
| sauter          | fonts3          | Extensions to the CM fonts, providing a                                 |
|                 |                 | parameterization scheme to build fonts at true                          |
|                 |                 | design sizes                                                            |
| scale           | latex3          | A package to scale a document by $\sqrt{2}$ . This is                   |
|                 |                 | useful if you are preparing a document on e.g. A5                       |
|                 |                 | paper and want to print on A4 paper to achieve a                        |
|                 |                 | better resolution.                                                      |
| script          | latex3          | Variant report / book styles                                            |
| semantic        | latex3          | Eases the type<br>setting of notation of semantics                      |
|                 |                 | and compilers. Includes T-diagrams, various                             |
|                 |                 | derivation symbols and inference threes.                                |
| seminar         | lates2          | Produce overhead slides (transparencies) with                           |
|                 |                 | bells and whistles.                                                     |
| setspace        | latex3          | Provides commands and environments for doing                            |
|                 |                 | double and one-and-a-half line spacing based on                         |
|                 |                 | pt size. If a different spacing is required then the                    |
|                 |                 | \setstretch{baselinestretch} command is                                 |
|                 |                 | supported. The spacing environment takes one                            |
|                 |                 | argument which is the baselinestretch to use, e.g.,                     |
|                 |                 | \begin{spacing}{2.5}.                                                   |
| shadbox         | latex3          | A tool to shade the background of any box -                             |
|                 |                 | text, figure, table etc. – using Plain $(\mathbb{A})$ T <sub>F</sub> X. |

Catalogue of Packages continued

| Package            | Collection      | Description                                                             |
|--------------------|-----------------|-------------------------------------------------------------------------|
| shadethm           | latex3          | Package that allows declarations of the form                            |
|                    |                 | \newshadetheorem{thm}{Theorem} or                                       |
|                    |                 | \newshadetheorem{}[]{} or                                               |
|                    |                 | \newshadetheorem{}{}[] to produce shaded                                |
|                    |                 | boxes from the usual command \begin{theorem}                            |
|                    |                 | \end{theorem}. The color package is required.                           |
| showlabels         | $\lambda$       | Show label commands in the margin.                                      |
| siam               | generic3        | Styles for SIAM publications                                            |
| siggraph           | latex3          | Document class for formatting papers according                          |
|                    |                 | to the specifications for submission to the annual                      |
|                    |                 | ACM Siggraph conference                                                 |
| slidenotes         | latex3          | A class package for the easy production of a slide                      |
|                    |                 | collection with annotations. Builds on the report                       |
|                    |                 | style (or variants).                                                    |
| smallcap           | $\text{latex}3$ | Support for all 4 shapes of Small caps in DC1.3                         |
|                    |                 | where SC becomes a family, rather than a shape                          |
|                    |                 | (\scshape is replaced by \scfamily). Thus you                           |
|                    |                 | can write \bf\scfamily\slshape to get small                             |
|                    |                 | caps bold slanted.                                                      |
| songbook           | latex3          | Package for typesetting song lyrics.                                    |
| sparc-linux        | systems1        | System binaries for Sparc running Linux.                                |
| sparc-solaris2.4   | systems1        | System binaries for Sparc running Solaris 2.4.                          |
| sparc-solaris2.5   | systems1        | System binaries for Sun Sparc running Solaris<br>2.5.                   |
| $sparc-sumos4.1.3$ | systems1        | System binaries for Sparc running SunOS 4.1.3.                          |
| sprite             | graphics3       | Macros to set bitmaps with TFX                                          |
| ssqquote           | $\lambda$       | LATEX package and font definition file to access                        |
|                    |                 | the 'cmssq' fonts, i.e. Computer Modern Sans                            |
|                    |                 | Serif Quotation Style. The L <sup>4</sup> T <sub>F</sub> X package also |
|                    |                 | defines a chapterquotes environment as an                               |
|                    |                 | example application.                                                    |
| startex            | formats3        | A TEX format designed to help students write                            |
|                    |                 | short reports and essays. It provides the user                          |
|                    |                 | with a suitable set of commands for such a task.                        |
|                    |                 | It is also more robust than plain TFX and IATFX.                        |
| stmaryrd           | fonts2          | St Mary Road symbols for functional                                     |
|                    |                 | programming.                                                            |
| subeqn             | latex3          | Package for subequation numbering.                                      |
| subequarray        | latex3          | Equation array with sub numbering.                                      |
| subfigure          | $\lambda$       | Figures divided into subfigures.                                        |
| supertabular       | $\lambda$       | A multi-page tables package.                                            |

Catalogue of Packages continued

| Package       | Collection      | Description                                                                                                    |
|---------------|-----------------|----------------------------------------------------------------------------------------------------|
| swift         | latex3          | Miscellaneous macros by Matt Swift.                                                                                                    |
| tap           | plain3          | An advanced table package.                                                                                                    |
| taylor        | graphics3       | Diagram macros by Paul Taylor.                                                                                                    |
| tbe           | plain3          | Examples from Arvind Borde's TEX by Example                                                                                                    |
| tengwar       | ${\rm fonts}3$  | Font for typesetting Tolkien Tengwar script, by<br>Michael Urban                                                                                                    |
| tex-ps        | generic3        | Various extra support file for dvips.                                                                                                    |
| texdraw       | graphics3       | Graphical macros, using embedded PostScript.                                                                                                    |
| texip         | formats3        | Macros from TEX in Practice                                                                                                    |
| texlive       | texlive1        | Basic material for TEX Live.                                                                                                    |
| $text{text}1$ | formats3        | T <sub>F</sub> X format from the University of Washington                                                                                                    |
| textcomp      | latex3          | Supports the Text Companion fonts which<br>provide many text symbols (such as baht, bullet,                                                                                                    |
|               |                 | copyright, musicalnote, onequarter, section, and<br>yen) in the TS1 encoding.                                                                                                    |
| textfit       | latex3          | Package to support fitting of text to a given                                                                                                    |
|               |                 | width or height by scaling the font                                                                                                    |
| textmerg      | latex3          | Merge text in TEX and IATEX. Useful, for                                                                                                    |
|               |                 | example, in mail merge.                                                                                                    |
| thesis        | latex3          | A class for producing a thesis based on the report<br>class for a more European and more flexible look.<br>Supports options like noindent, noitemization,<br>headline, nocenter, crosshair, and chapterbib.                                   |
| timesht       | $\text{latex}3$ | Package for typesetting time sheets.                                                                                                    |
| tipa          | fonts3          | Fonts and macros for IPA phonetics characters.                                                                                                    |
| tools         | $\text{latex}2$ | Standard IATEX $2\varepsilon$ tools, for extended tabular,<br>verbatim and theorem support                                                                                                    |
| tracking      | latex3          | Automatically adjust spaces between symbols in<br>words or phrases to fit them into a specified<br>length. Any chain of symbols (including spaces)<br>in the current font may be treated.                                                     |
| treesvr       | latex3          | Tree macros.                                                                                                    |
| treetex       | plain3          | Allows the automatic layout of n-ary trees with<br>arbitrary node sizes in IATEX, using an external C<br>program to do much of the hard work.                                                                                                 |
| tugboat       | generic2        | Macros for TUGboat articles (plain and IATEX).                                                                                                    |
| type1cm       | latex3          | A package that removes the restriction when<br>using scalable versions of the cm fonts (Type1)<br>Bakoma, or versions from BSR/Y&Y, or True<br>Type versions from Kinch, PCTeX etc.) where<br>IATEX restricts the cm fonts to discrete sizes. |

Catalogue of Packages continued

| Package   | Collection         | Description                                                                                                |
|-----------|--------------------|----------------------------------------------------------------------------------------------------|
| typehtml  | latex3             | Typeset HTML (i.e., World Wide Web                                                                         |
|           |                    | documents) directly from L <sup>A</sup> T <sub>F</sub> X. Can handle                                       |
|           |                    | almost all of HTML2, and most of the math                                                                  |
|           |                    | fragment of the draft HTML3.                                                                               |
| uaclasses | latex3             | This package provides a IATEX $2\varepsilon$ document class                                                |
|           |                    | named 'ua-thesis' for typesetting theses and                                                               |
|           |                    | dissertations in the official format required by the                                                       |
|           |                    | University of Arizona. Moreover, there is a fully                                                          |
|           |                    | compatible alternative document class 'my-thesis'                                                          |
|           |                    | for private "nice" copies of the dissertation, and                                                         |
|           |                    | the respective title pages are available as separate                                                       |
|           |                    | packages to work with "any" document class.                                                                |
| ucthesis  | latex3             | A modified version of the standard LATFX                                                                   |
|           |                    | REPORT style that is accepted for use with                                                                 |
|           |                    | University of California PhD dissertations and<br>Masters theses.                                          |
| ulsy      | latex3             | Extra mathematical characters                                                                              |
| umlaute   | latex3             | An interface to inputenc for using alternate input                                                         |
|           |                    | encodings                                                                                                  |
| umrand    | fonts3             | Package for page frames.                                                                                   |
| underlin  | latex3             | Package for underlining. Be advised that                                                                   |
|           |                    | underlining is considered bad style in typesetting.                                                        |
|           |                    | See also ulem which is a specific package for                                                              |
|           |                    | IAT <sub>F</sub> X.                                                                                        |
| useful    | doc2               | Useful documentation; various IATEX guides,                                                                |
|           |                    | FAQ, fontname docs, etc.                                                                                   |
| utthesis  | latex3             | Produces a thesis that meets the requirements of                                                           |
|           |                    | the Graduate School of The University of Texas                                                             |
|           |                    | at Austin $-$ )                                                                                            |
| uwthesis  | latex3             | University of Washington thesis                                                                            |
| vdm       | $\text{latex}3$    | Typesetting VDM schemas                                                                                    |
| vector    | $_{\text{latex3}}$ | Macros for more convenient representation of                                                               |
|           |                    | vectors in IATEX $2\varepsilon,$ both symbolically and as<br>implicit or explicit rows/columns of elements |
| vertex    | plain3             | Styles for economics working papers and journals                                                           |
| vita      | lates3             | This class provides necessary macros to prepare                                                            |
|           |                    | your Curriculum Vitae or Resume.                                                                           |
| vrb       | latex3             | Verbatim macros via plain TEX                                                                              |
| vrsion    | latex3             | Defines a command which produces a version                                                                 |
|           |                    | number in the .dvi-file when LATFX is run.                                                                 |
| wasy      | ${\rm fonts}3$     | The wasy fonts (Waldis symbol fonts)                                                                       |

Catalogue of Packages continued

| Package        | Collection      | Description                                                                                                    |
|----------------|-----------------|----------------------------------------------------------------------------------------------------|
| wasysym        | $\text{latex}2$ | Makes some additional characters available that<br>come from the wasy fonts (Waldis symbol fonts).<br>These fonts are not automatically included in<br>$NFSS2/FTrX2_{\epsilon}$ since they take up important<br>space and aren't necessary if one makes use of the<br>packages amsfonts or amssymb. Symbols include:<br>join, box, diamond, leadsto, sqsubset, lhd, rhd,<br>apprle, ocircle, invneg, logof, varint, male, female,<br>phone, clock, lightning, pointer, sun, bell, permil,<br>smiley, various electrical symbols, shapes, music<br>notes, circles, signs, astronomy, etc. |
| williams       | latex3          | Miscellaneous macros by Peter Williams.                                                                                                    |
| $\text{win}32$ | systems1        | System binaries for Windows 32.                                                                                                    |
| wnri           | fonts3          | METAFONT fonts for Old English, Indic<br>languages in transcription, and American Indian<br>languages.                                                                                                    |
| wsuipa         | fonts2          | Washington State University IPA phonetic fonts                                                                                                    |
| xymtex         | $\text{latex}3$ | Typesetting chemical structures.                                                                                                    |
| xypic          | graphics2       | Sophisticated macros and fonts, originally<br>designed for commutative diagrams, but with<br>general applicability.                                                                                                    |
| yhmath         | latex3          | Extended maths fonts for IATEX.                                                                                                    |
| youngtab       | latex3          | A package for typesetting Young-Tableaux<br>mathematical symbols for the representations of<br>groups, providing two macros, $\gamma(1)$ and<br>\young(#1) to generate the whole<br>Young-Tableaux.                                                                                                    |
| ytex           | formats3        | Macro package developed at MIT.                                                                                                    |
| zed-csp        | latex3          | Typesetting Z and CSP format specifications                                                                                                    |

Catalogue of Packages continued